# Package 'rmacrostrat'

July 31, 2024

Title Fetch Geologic Data from the 'Macrostrat' Platform

Description Work with the 'Macrostrat' Web Service (<<https://macrostrat.org/>>) to fetch geological data relevant to the spatial and temporal distribution of sedimentary, igneous, and metamorphic rocks as well as data extracted from them.

Version 0.0.1

License GPL  $(>= 3)$ 

Language en-US

Encoding UTF-8

RoxygenNote 7.3.2

Depends  $R$  ( $>= 4.0$ )

Imports curl, geojsonsf, httr, jsonlite, sf

Suggests covr, cowplot, deeptime, devtools, ggplot2, ggrepel, ggspatial, knitr, rmarkdown, rnaturalearth, rnaturalearthhires, rphylopic, palaeoverse, testthat  $(>= 3.0.0)$ , units

Additional\_repositories <http://packages.ropensci.org>

VignetteBuilder knitr

Config/testthat/edition 3

URL <https://rmacrostrat.palaeoverse.org>, <https://palaeoverse.org>,

<https://macrostrat.org>,

<https://github.com/UW-Macrostrat/macrostrat/issues>

BugReports <https://github.com/palaeoverse/rmacrostrat/issues>

# NeedsCompilation no

Author Lewis A. Jones [aut, cre, cph] (<<https://orcid.org/0000-0003-3902-8986>>), William Gearty [aut] (<<https://orcid.org/0000-0003-0076-3262>>), Christopher D. Dean [aut] (<<https://orcid.org/0000-0001-6471-6903>>), Bethany Allen [aut] (<<https://orcid.org/0000-0003-0282-6407>>)

Maintainer Lewis A. Jones <LewisA.Jones@outlook.com>

Repository CRAN

Date/Publication 2024-07-31 10:30:05 UTC

#### <span id="page-1-0"></span>2 catalog contracts and the contracts of the contracts of the contracts of the contracts of the contracts of the contracts of the contracts of the contracts of the contracts of the contracts of the contracts of the contrac

# **Contents**

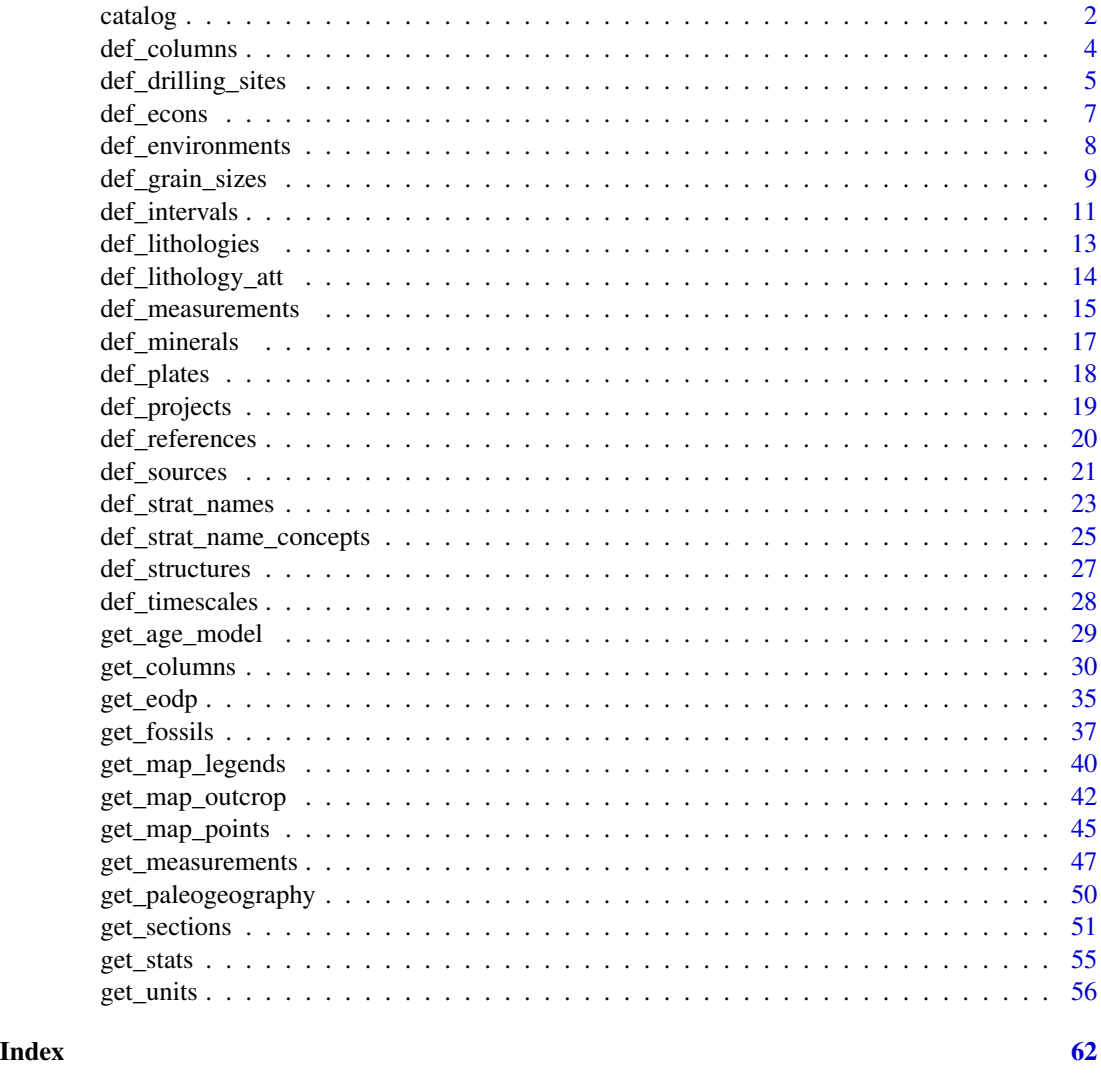

catalog *Retrieve a complete set of definitions*

# Description

A function to retrieve all definitions and/or metadata for a given definition set. Caution: some datasets are large and may take time to retrieve.

# Usage

catalog(type = NULL)

#### <span id="page-2-0"></span>catalog 3

#### Arguments

type character. The name of a definition set to retrieve. See Definitions section below for options.

#### Value

A data.frame containing an exhaustive list of the definitions and/or metadata retrievable for the given definition set. The variables in the data.frame will match those described in the documentation for that definition set.

# Definitions

- columns: Definitions of Macrostrat columns. See also [def\\_columns\(\)](#page-3-1).
- drilling\_sites: Definitions of eODP drilling cores. See also [def\\_drilling\\_sites\(\)](#page-4-1).
- econs: Definitions of economic resources. See also def econs().
- environments: Definitions of environments. See also [def\\_environments\(\)](#page-7-1).
- grain\_sizes: Definitions of grain sizes. See also [def\\_grain\\_sizes\(\)](#page-8-1).
- intervals: Definitions of temporal intervals. See also [def\\_intervals\(\)](#page-10-1).
- lithologies: Definitions of lithologies. See also [def\\_lithologies\(\)](#page-12-1).
- lithology att: Definitions of lithology attributes. See also [def\\_lithology\\_att\(\)](#page-13-1).
- measurements: Definitions of measurements. See also [def\\_measurements\(\)](#page-14-1).
- minerals: Defintions of minerals. See also [def\\_minerals\(\)](#page-16-1).
- plates: Definitions of tectonic plates. See also [def\\_plates\(\)](#page-17-1).
- projects: Definitions of Macrostrat projects. See also [def\\_projects\(\)](#page-18-1).
- references: Definitions of references. See also [def\\_references\(\)](#page-19-1).
- sources: Definitions of geological maps. See also [def\\_sources\(\)](#page-20-1).
- strat\_name\_concepts: Definitions of stratigraphic name concepts. See also [def\\_strat\\_name\\_concepts\(\)](#page-24-1).
- strat\_names: Definitions of stratigraphic names. See also [def\\_strat\\_names\(\)](#page-22-1).
- structures: Definitions of geological structures. See also [def\\_structures\(\)](#page-26-1).
- timescales: Definitions of timescales. See also [def\\_timescales\(\)](#page-27-1).

#### Developer(s)

Bethany Allen & Lewis A. Jones

#### Reviewer(s)

Lewis A. Jones

# Examples

```
# Get mineral definitions
ex1 <- catalog(type = "minerals")
# Get grain size definitions
ex2 <- catalog(type = "grain_sizes")
```
<span id="page-3-1"></span><span id="page-3-0"></span>

# Description

A function to retrieve the definitions for Macrostrat columns. By default, all definitions are returned.

# Usage

```
def_columns(
  column_id = NULL,
  column_group_id = NULL,
  column_name = NULL,
  project_id = NULL,
  status = NULL
\mathcal{L}
```
# Arguments

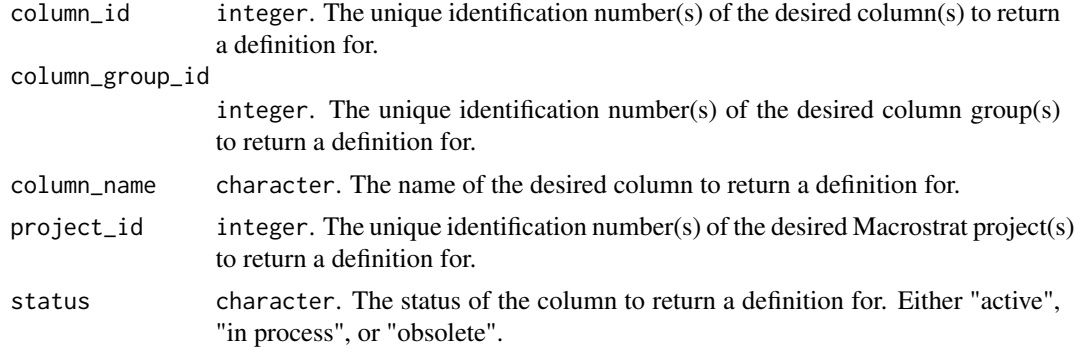

# Value

A data.frame containing the following columns:

- col\_id: The unique identification number for the column.
- col\_group\_id: The unique identification number of the group to which the column belongs.
- col\_name: The name of the column.
- lat: Latitude of the centroid of the column.
- lng: Longitude of the centroid of the column.
- col\_area: Area of the Macrostrat column, in  $km^2$ .
- max\_thick: Maximum unit thickness in meters.
- ref\_id: The unique identification number for the reference associated with the column.
- status: Indicates the current status of the column (values are 'active', 'in process', and 'obsolete').
- <span id="page-4-0"></span>• t\_units: Total number of Macrostrat units contained within the column.
- project\_id: The unique identification number for the column's project. Corresponds to general geographic region.
- notes: Column specific notes.

# Developer(s)

William Gearty

#### Reviewer(s)

Christopher D. Dean

# See Also

Macrostrat data entities: [get\\_age\\_model\(](#page-28-1)), [get\\_columns\(](#page-29-1)), [get\\_sections\(](#page-50-1)), [get\\_units\(](#page-55-1))

# Examples

```
# Return all column definitions
ex1 <- def_columns()
# Return subsets of column definitions
ex2 <- def_columns(column_group_id = 17)
ex3 \leq def_{\text{column}}(column_id = c(22,24))ex4 <- def_columns(column_name = "Eastern Kentucky")
```
<span id="page-4-1"></span>def\_drilling\_sites *Define objects associated with eODP*

# Description

Obtain metadata for variables associated with the [Extending Ocean Drilling Pursuits \(eODP\)](https://eodp.github.io) project. By default, data for all drilling sites are returned.

#### Usage

```
def_drilling_sites(program = NULL, exp = NULL, site = NULL, sf = FALSE)
```
# Arguments

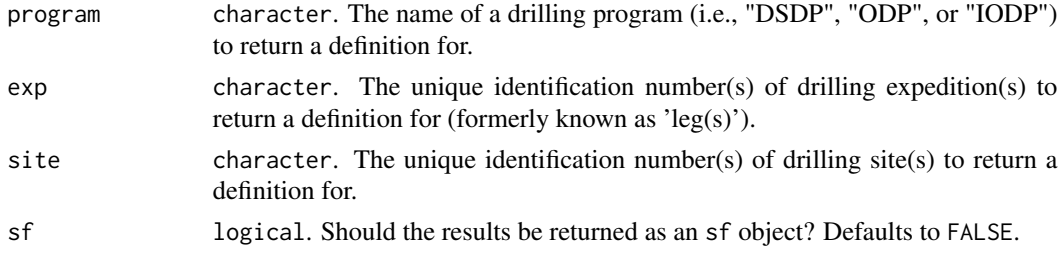

# <span id="page-5-0"></span>Value

A data.frame object containing, for each retrieved core:

- epoch: The name of the drilling program.
- leg: The name of the expedition (formerly known as a 'leg').
- site: The name of the drilling site.
- hole: The name of the drilling hole.
- lat: The decimal degree latitude of the drilling hole.
- lng: The decimal degree longitude of the drilling hole.
- col\_id: The unique identification number of the eODP column.
- col\_group\_id: The unique identification number of the group to which the eODP column belongs.
- penetration: The depth of the hole drilled, in meters.
- cored: The amount of rock cored from the drill hole, in meters.
- recovered: The amount of rock recovered from the core, in meters.
- recovery: The proportion of rock recovered from the core.
- drilled\_interval: The interval drilled.
- drilled intervals: The number of drilled intervals.
- cores: The total number of cores drilled at the hole.
- date\_started: The date on which drilling commenced.
- date\_finished: The date on which drilling concluded.
- comments: Written notes assigned to the core.
- ref\_id: The unique identification number of the reference.

If sf is TRUE, an sf object is returned instead, with a "geometry" column that contains the spatial data instead of the lat/lng columns.

#### Developer(s)

Bethany Allen

# Reviewer(s)

Christopher D. Dean

# References

Sessa JA, Fraass AJ, LeVay LJ, Jamson KM, and Peters SE. (2023). The Extending Ocean Drilling Pursuits (eODP) Project: Synthesizing Scientific Ocean Drilling Data. Geochemistry, Geophysics, Geosystems, 24 (3) e2022GC010655. [doi:10.1029/2022GC010655.](https://doi.org/10.1029/2022GC010655)

# See Also

External data: [def\\_measurements\(](#page-14-1)), [get\\_eodp\(](#page-34-1)), [get\\_fossils\(](#page-36-1)), [get\\_measurements\(](#page-46-1))

#### <span id="page-6-0"></span>def\_econs 7

# Examples

```
# Return all core information for a specific site
core_info <- def_drilling_sites(site = "U1547")
```
<span id="page-6-1"></span>def\_econs *Define economic resources*

# Description

A function to retrieve the definitions for one or more economic resources in the Macrostrat database. By default, all economic definitions are returned.

# Usage

def\_econs(econ = NULL, econ\_type = NULL, econ\_class = NULL, econ\_id = NULL)

#### Arguments

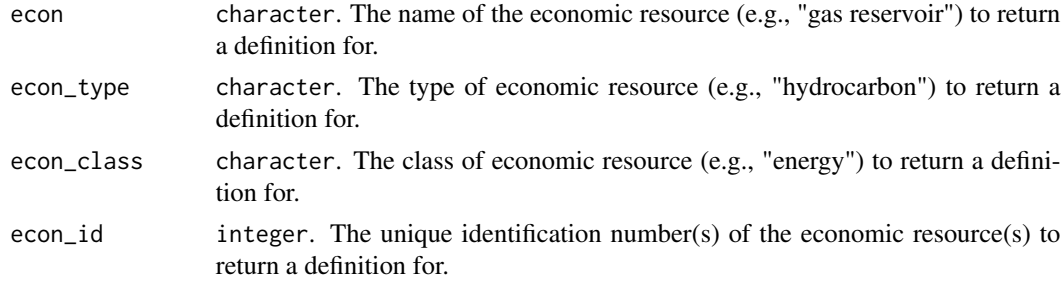

# Value

A data.frame containing the following columns:

- econ\_id: The unique identifier of the economic resource.
- name: The name of the economic resource.
- type: The type of economic resource.
- class: The class of economic resource.
- color: The recommended coloring for units based on the dominant lithology.
- t\_units: The total number of Macrostrat units containing the economic resource.

# Developer(s)

Bethany Allen

#### Reviewer(s)

William Gearty

# <span id="page-7-0"></span>See Also

```
Geologic features and attributes: def_environments(), def_grain_sizes(), def_lithologies(),
def_lithology_att(), def_measurements(), def_minerals(), def_structures()
```
#### Examples

```
# Return all economic resource definitions
econ_inf <- def_econs()
# Return only definitions for hydrocarbon resources
econ_inf <- def_econs(econ_type = "hydrocarbon")
```
<span id="page-7-1"></span>def\_environments *Define environments*

### Description

A function to retrieve the definitions for one or more environments in the Macrostrat database. By default, all environment definitions are returned.

#### Usage

```
def_environments(
  environ = NULL,
  environ_type = NULL,
  environ_class = NULL,
  environ_id = NULL
)
```
#### Arguments

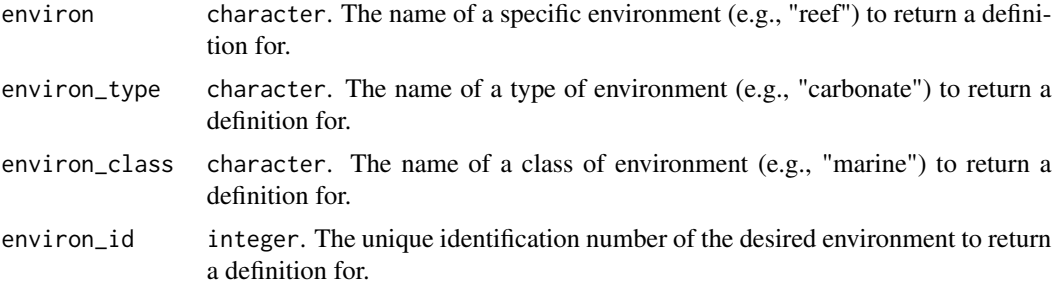

# Value

A data.frame containing the following columns:

- environ\_id: The unique identification number of the environment.
- name: The name of the environment.
- <span id="page-8-0"></span>• type: Environment type, less inclusive than class.
- class: Environment class, more inclusive than type.
- color: Recommended coloring for environment, based on the dominant lithology.
- t\_units: The total number of Macrostrat units that are partially, or entirely, composed of the environment.

#### Developer(s)

Christopher D. Dean

#### Reviewer(s)

Lewis A. Jones

# See Also

Geologic features and attributes: [def\\_econs\(](#page-6-1)), [def\\_grain\\_sizes\(](#page-8-1)), [def\\_lithologies\(](#page-12-1)), [def\\_lithology\\_att\(](#page-13-1)), [def\\_measurements\(](#page-14-1)), [def\\_minerals\(](#page-16-1)), [def\\_structures\(](#page-26-1))

# Examples

```
# Return all environment definitions
ex1 <- def_environments()
# Return subsets of environment definitions
ex2 <- def_environments(environ = "reef")
ex3 <- def_environments(environ_type = "carbonate")
ex4 <- def_environments(environ_class = "marine")
```
<span id="page-8-1"></span>def\_grain\_sizes *Define grain sizes*

# Description

A function to return grain size definitions from the Macrostrat Database based on user-specified arguments. If no arguments are specified, all definitions are returned.

# Usage

```
def_grain_sizes(
  grain_name = NULL,
  grain_group = NULL,
  soil_group = NULL,
  grain_id = NULL,grain_symbol = NULL,
 grain_classification = NULL
)
```
# <span id="page-9-0"></span>**Arguments**

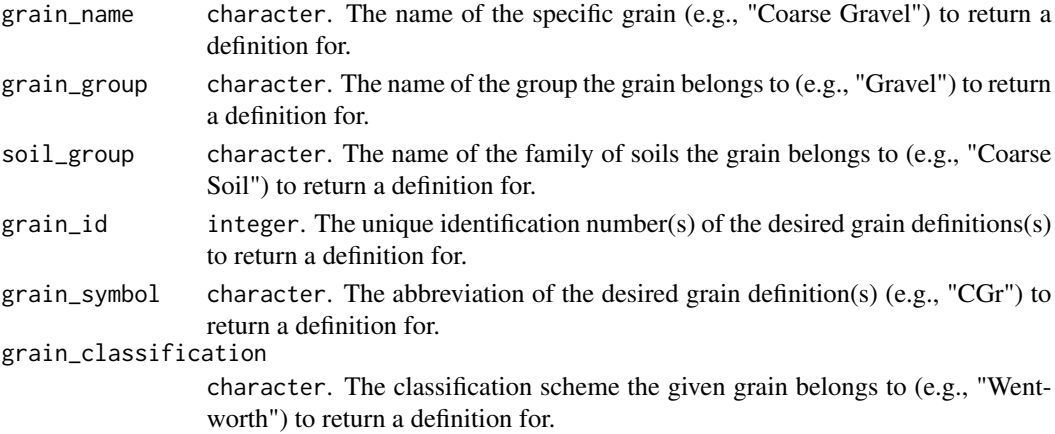

#### Value

A data.frame containing the following columns:

- grain\_id: The unique identification number of the grain.
- grain\_symbol: The grain symbol (or abbreviation) to use for display purposes.
- grain\_name: The name of the grain.
- grain\_group: The name of the group the grain belongs to.
- soil\_group: The name of the soil family the grain belongs to.
- min\_size: The minimum size of the size in millimeters.
- max\_size: The maximum size of the grain in millimeters.
- classification: The classification scheme the given grain belongs to.

#### Developer(s)

Lewis A. Jones

# Reviewer(s)

William Gearty

# See Also

Geologic features and attributes: [def\\_econs\(](#page-6-1)), [def\\_environments\(](#page-7-1)), [def\\_lithologies\(](#page-12-1)), [def\\_lithology\\_att\(](#page-13-1)), [def\\_measurements\(](#page-14-1)), [def\\_minerals\(](#page-16-1)), [def\\_structures\(](#page-26-1))

# Examples

```
# Return all definitions
ex1 <- def_grain_sizes()
# Return grain sizes by group
ex2 <- def_grain_sizes(grain_group = "Gravel")
```
# <span id="page-10-1"></span><span id="page-10-0"></span>Description

A function to retrieve Macrostrat time interval definitions matching a user-specific search criteria. If no arguments are specified (the default), all time interval definitions are returned.

# Usage

```
def_intervals(
  timescale = NULL,
  interval_name = NULL,
  interval_id = NULL,
  age = NULL,
  age_top = NULL,
  age_bottom = NULL,
  rule = NULL,
  true_colors = NULL
\mathcal{L}
```
# Arguments

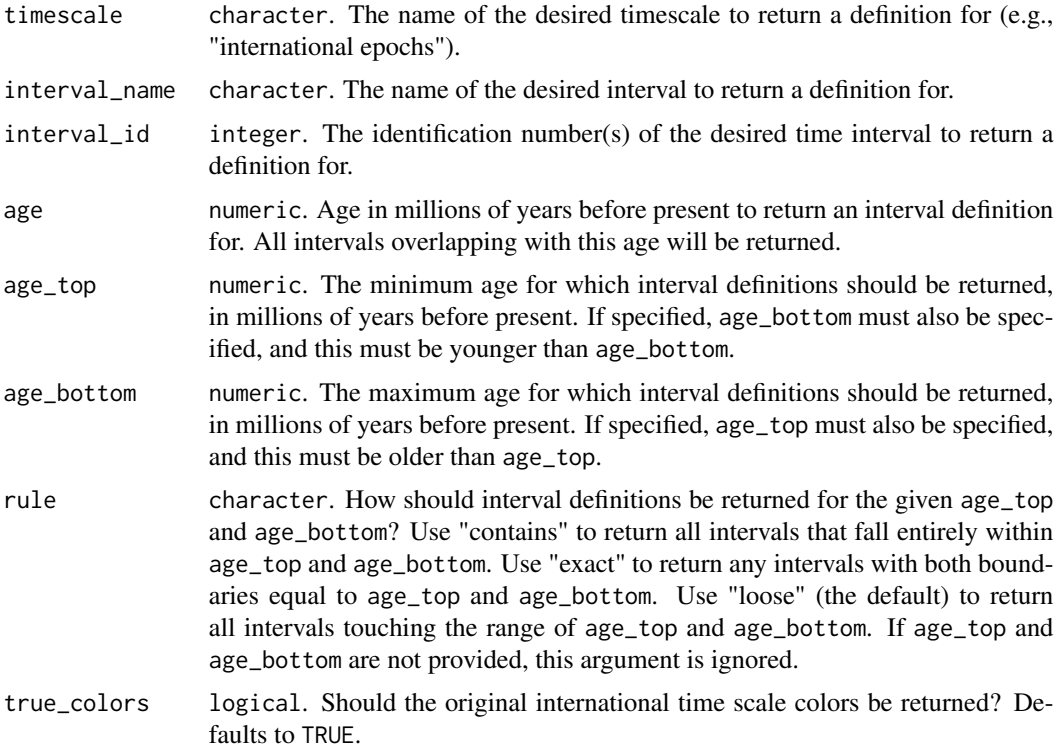

# <span id="page-11-0"></span>Value

A data.frame containing the following columns:

- int\_id: The unique identification number of the time interval.
- name: The name of the time interval.
- abbrev: The standard abbreviation for the time interval name, if one exists.
- t\_age: The top age (minimum age) in millions of years before present.
- b\_age: The bottom age (maximum age) in millions of years before present.
- int\_type: The temporal rank of the interval (e.g., "age", "epoch", "chron").
- timescales: A data.frame containing the timescale(s) that the interval is included in (see [def\\_timescales\(\)](#page-27-1) for more details), with the following columns:
	- timescale\_id: The unique identification number of the timescale.
	- name: The name of the timescale.
- color: The recommended coloring for units based on dominant lithology.

# Developer(s)

Lewis A. Jones

# Reviewer(s)

William Gearty

# See Also

Timescales and time intervals: [def\\_timescales\(](#page-27-1))

#### Examples

```
# Return all intervals
ex1 <- def_intervals()
# Return all specific timescale intervals
ex2 <- def_intervals(timescale = "international ages")
# Return for specific age
ex3 <- def_intervals(timescale = "international ages", age = 70)
```
<span id="page-12-1"></span><span id="page-12-0"></span>def\_lithologies *Define lithologies*

# Description

A function to retrieve the definitions of one or more lithologies in the Macrostrat database. If no arguments are specified (the default), all lithology definitions are returned.

# Usage

```
def_lithologies(
  lithology = NULL,
  lithology_group = NULL,
  lithology_class = NULL,
  lithology_type = NULL,
  lithology_id = NULL
)
```
# Arguments

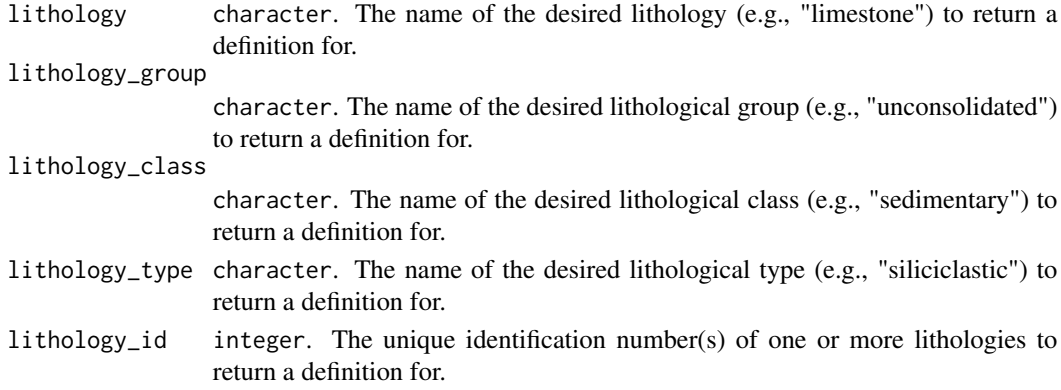

# Value

A data.frame containing the following columns:

- lith\_id: The unique identification number of the lithology.
- name: The name of the lithology.
- type: The lithology type, less inclusive than class.
- group: The lithology group, less inclusive than type.
- class: The lithology class, more inclusive than type.
- color: The recommended coloring for the lithology.
- fill: The code for the fill pattern as established in the [Federal Geographic Data Committee'](https://ngmdb.usgs.gov/fgdc_gds/)s [Digital Cartographic Standard for Geologic Map Symbolization.](https://ngmdb.usgs.gov/fgdc_gds/)
- t\_units: The total number of Macrostrat units that are partially or entirely composed of the lithology.

# Developer(s)

William Gearty

## Reviewer(s)

Bethany Allen

# See Also

Geologic features and attributes: [def\\_econs\(](#page-6-1)), [def\\_environments\(](#page-7-1)), [def\\_grain\\_sizes\(](#page-8-1)), [def\\_lithology\\_att\(](#page-13-1)), [def\\_measurements\(](#page-14-1)), [def\\_minerals\(](#page-16-1)), [def\\_structures\(](#page-26-1))

# Examples

```
# return all lithology definitions
ex1 <- def_lithologies()
# return a definition for sandstone
ex2 <- def_lithologies(lithology = "sandstone")
# return definitions for lithologies of a specific type
ex3 <- def_lithologies(lithology_type = "sedimentary")
# return definitions for lithologies using their unique ID numbers
ex4 <- def_lithologies(lithology_id = c(1,5))
```
<span id="page-13-1"></span>def\_lithology\_att *Define lithology attributes*

# Description

A function to retrieve the definitions for one or more lithology attributes in the Macrostrat database. By default, all lithology attribute definitions are returned.

#### Usage

```
def_lithology_att(
  lithology_att = NULL,
  att_type = NULL,
  lithology_att_id = NULL
)
```
# Arguments

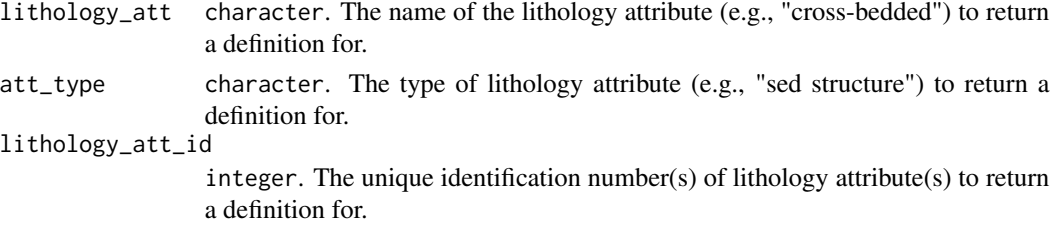

<span id="page-13-0"></span>

# <span id="page-14-0"></span>Value

A data.frame containing the following columns:

- lith\_att\_id: The unique identifier of the lithology attribute.
- name: The name of the lithology attribute.
- type: The lithology attribute type.
- t\_units: The total number of Macrostrat units to which the lithology attribute is attached.

#### Developer(s)

Bethany Allen

# Reviewer(s)

Christopher D. Dean

# See Also

Geologic features and attributes: [def\\_econs\(](#page-6-1)), [def\\_environments\(](#page-7-1)), [def\\_grain\\_sizes\(](#page-8-1)), [def\\_lithologies\(](#page-12-1)), [def\\_measurements\(](#page-14-1)), [def\\_minerals\(](#page-16-1)), [def\\_structures\(](#page-26-1))

# Examples

```
# Return all lithology attribute definitions
ex1 <- def_lithology_att()
# Return subsets of lithology attribute definitions
ex2 <- def_lithology_att(att_type = "sed structure")
```
<span id="page-14-1"></span>def\_measurements *Define measurements*

# Description

A function to retrieve the definitions of different measurements that are included in the Macrostrat database. By default, all definitions are returned.

#### Usage

```
def_measurements(
 measure_id = NULL,
 measurement_type = NULL,
 measurement_class = NULL
)
```
#### **Arguments**

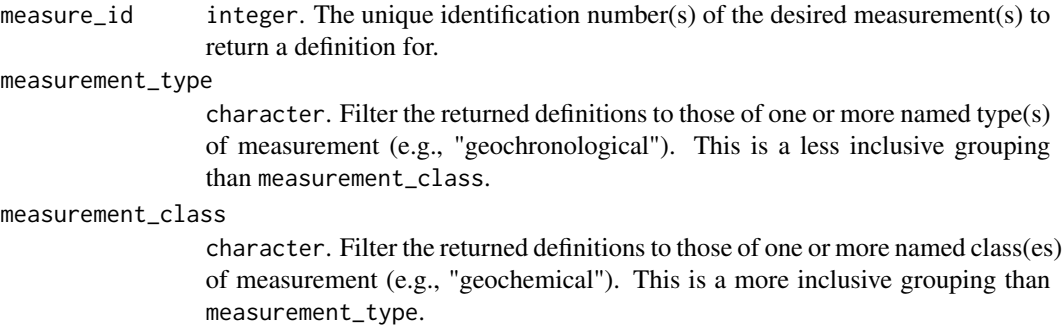

# Value

A data.frame containing the following columns:

- measure\_id: The unique identification number of the measurement.
- name: The name of the measurement.
- type: Measurement type, less inclusive than class
- class: Measurement class, more inclusive than type.
- t\_units: The total number of Macrostrat units containing this measurement.

# Developer(s)

William Gearty

#### Reviewer(s)

Christopher D. Dean

#### See Also

External data: [def\\_drilling\\_sites\(](#page-4-1)), [get\\_eodp\(](#page-34-1)), [get\\_fossils\(](#page-36-1)), [get\\_measurements\(](#page-46-1))

Geologic features and attributes: [def\\_econs\(](#page-6-1)), [def\\_environments\(](#page-7-1)), [def\\_grain\\_sizes\(](#page-8-1)), [def\\_lithologies\(](#page-12-1)), [def\\_lithology\\_att\(](#page-13-1)), [def\\_minerals\(](#page-16-1)), [def\\_structures\(](#page-26-1))

# Examples

```
# Return all definitions
ex1 <- def_measurements()
# Return subsets of definitions
ex2 < - def_{measurements(measure_id = c(1, 2, 4))ex3 <- def_measurements(measurement_class = "geochemical")
```
<span id="page-15-0"></span>

<span id="page-16-1"></span><span id="page-16-0"></span>def\_minerals *Define minerals*

#### Description

A function to retrieve mineral definitions from the Macrostrat database based on user-specified arguments. If no arguments are provided, all definitions are returned.

# Usage

```
def_minerals(mineral = NULL, mineral_type = NULL, element = NULL)
```
# Arguments

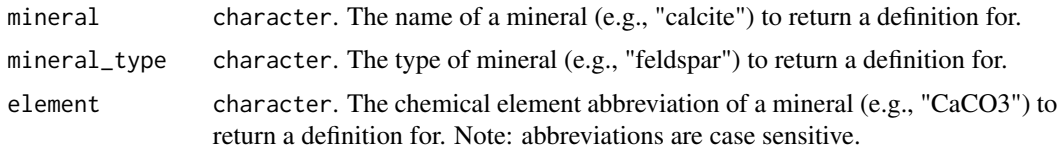

# Value

A data.frame containing the following columns:

- mineral\_id: The unique identification number of the mineral.
- mineral: The name of the mineral.
- mineral\_type: The name of the type of mineral.
- formula: The chemical formula of the mineral.
- formula\_tags: The chemical formula of the mineral with appropriate sub/superscript html tags.
- url: A URL for the mineral's entry in [Mindat.](https://www.mindat.org)
- hardness\_min: The minimum hardness value (Mohs Hardness Scale) of the mineral.
- hardness\_max: The maximum hardness value (Mohs Hardness Scale) of the mineral.
- crystal\_form: The crystal form of the mineral.
- mineral\_color: A description of the color of the mineral.
- lustre: A description of the lustre of the mineral.

# Developer(s)

Lewis A. Jones

# Reviewer(s)

Bethany Allen

# See Also

```
Geologic features and attributes: def_econs(), def_environments(), def_grain_sizes(), def_lithologies(),
def_lithology_att(), def_measurements(), def_structures()
```
# Examples

```
# Get all mineral definitions
ex1 <- def_minerals()
# Get mineral definitions by type
ex2 <- def_minerals(mineral_type = "element")
```
<span id="page-17-1"></span>def\_plates *Define tectonic plates*

# Description

A function to retrieve tectonic plate definitions for a user-specified plate identification number, as defined by the Wright et al. (2013) Global Plate Model. If no arguments are supplied, all plates are returned.

#### Usage

```
def_plates(plate_id = NULL)
```
#### Arguments

plate\_id integer. The unique identification number(s) of the desired plate(s) to return a definition for. If NULL (default), all plates are returned.

# Value

A data.frame containing the plate\_id of the tectonic plate and the name of the tectonic plate as defined by Wright et al. (2013).

# Developer(s)

Lewis A. Jones

# Reviewer(s)

Christopher D. Dean

# References

Wright, N., Zahirovic, S., Müller, R.D., Seton, M. (2013). Towards community-driven paleogeographic reconstructions: integrating open-access paleogeographic and paleobiology data with plate tectonics. Biogeosciences, 10, 1529–1541. [doi:10.5194/bg1015292013.](https://doi.org/10.5194/bg-10-1529-2013)

<span id="page-17-0"></span>

# <span id="page-18-0"></span>def\_projects 19

# See Also

Paleogeography: [get\\_paleogeography\(](#page-49-1))

# Examples

```
# Get all tectonic plates
ex1 <- def_plates()
# Get name of tectonic plate by ID
ex2 <- def_plates(plate_id = 604)
```
<span id="page-18-1"></span>def\_projects *Retrieve metadata for Macrostrat projects*

# **Description**

A function to obtain information concerning the different Macrostrat projects. If no arguments are specified (default), data for all projects are returned.

## Usage

def\_projects(project\_id = NULL)

#### Arguments

project\_id integer. The unique identification number(s) of the desired project(s) to return a definition for.

#### Value

A data.frame containing:

- project\_id: The unique identification number of the Macrostrat project.
- project: The name of the Macrostrat project.
- descrip: Description of the Macrostrat project.
- timescale\_id: The unique identification number of the timescale used in the Macrostrat project.
- t\_cols: The total number of Macrostrat columns associated with the project.
- in\_process\_cols: The total number of in-progress Macrostrat columns associated with the project.
- obsolete\_cols: The total number of obsolete Macrostrat columns associated with the project.
- t\_units: The total number of Macrostrat units associated with the project.
- area: The area covered by the Macrostrat project in  $km^2$ .

#### Developer(s)

Bethany Allen

#### Reviewer(s)

Lewis A. Jones

# See Also

Macrostrat database metadata: [def\\_references\(](#page-19-1)), [def\\_sources\(](#page-20-1)), [get\\_stats\(](#page-54-1))

# Examples

```
ex1 <- def_projects()
ex2 <- def_projects(project_id = 4)
```
<span id="page-19-1"></span>def\_references *Define references*

# Description

A function to retrieve the definitions for one or more published scientific references in the Macrostrat database. By default, all reference definitions are returned.

# Usage

def\_references(ref\_id = NULL)

# Arguments

ref\_id integer. The unique identification number(s) of the desired reference(s) to return a definition for. If NULL (default), all references are returned.

#### Value

A data.frame containing the following columns:

- ref\_id: The unique identification number(s) for the reference(s).
- pub\_year: The year of publication of the reference.
- author: The author(s) of the reference.
- ref: The name of the reference.
- doi: The digital object identifier of the reference.
- url: A URL where additional information, the source, or contributing publication can be found.
- t\_units: The total number of Macrostrat units associated with the reference.

<span id="page-19-0"></span>

<span id="page-20-0"></span>def\_sources 21

# Developer(s)

William Gearty

# Reviewer(s)

Bethany Allen

# See Also

Macrostrat database metadata: [def\\_projects\(](#page-18-1)), [def\\_sources\(](#page-20-1)), [get\\_stats\(](#page-54-1))

# Examples

```
# Return all references
ex1 <- def_references()
# Return a subset of references
ex2 \leq -def\_references(ref_id = c(1, 2, 3))
```
<span id="page-20-1"></span>def\_sources *Retrieve geologic map source definitions*

# Description

A function to retrieve the definitions for one or more geologic map sources in the Macrostrat database. By default, all source definitions are returned.

#### Usage

```
def_sources(
  source_id = NULL,lat = NULL,ln g = NULL,shape = NULL,buffer = NULL,
  scale = NULL,
  sf = TRUE\mathcal{L}
```
# Arguments

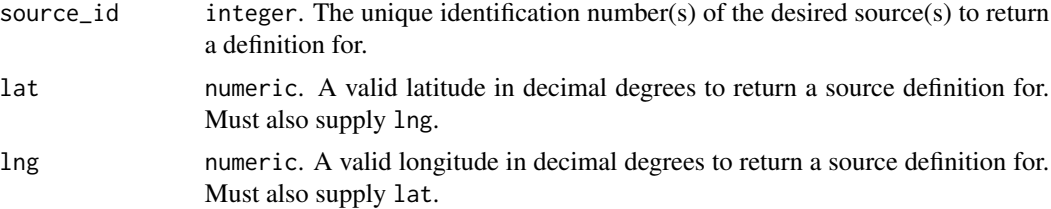

<span id="page-21-0"></span>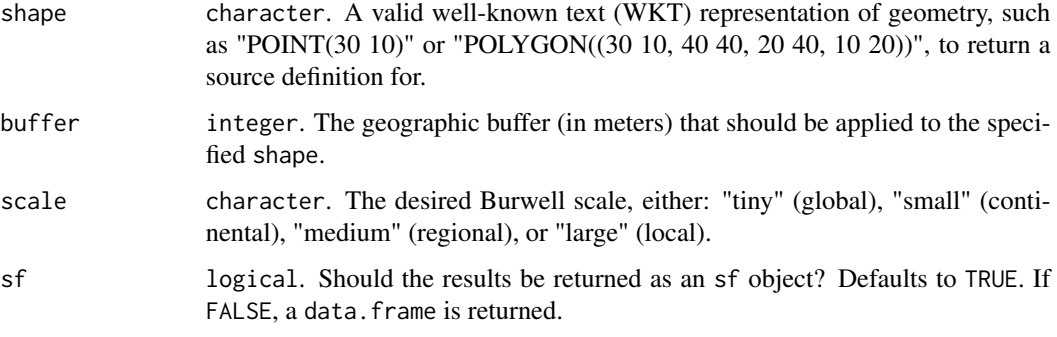

# Value

A data.frame containing the following columns:

- source\_id: Identification number of the geologic map source.
- name: Name of the geologic map source.
- url: URL where additional information, the source, or contributing publication can be found.
- ref\_title: Title of reference for geologic map source.
- authors: Authors of geologic map source.
- ref\_year: Year of reference publication.
- ref\_source: Original publication source of the reference.
- isbn\_doi: The ISBN or DOI for the reference.
- scale: The Macrostrat scale the geologic map source belongs to.
- features: The total number of features (i.e., outcrop shape and point elements) associated with the geologic map source.
- area: The total geographic area of the geologic map source in  $km^2$ .

If sf is TRUE (the default), an sf object is returned instead, with the same columns plus a "geometry" column that contains the spatial data.

# Developer(s)

William Gearty

# Reviewer(s)

Lewis A. Jones

# See Also

Geologic maps: [get\\_map\\_legends\(](#page-39-1)), [get\\_map\\_outcrop\(](#page-41-1)), [get\\_map\\_points\(](#page-44-1)) Macrostrat database metadata: [def\\_projects\(](#page-18-1)), [def\\_references\(](#page-19-1)), [get\\_stats\(](#page-54-1))

# <span id="page-22-0"></span>def\_strat\_names 23

# Examples

```
# Get all sources
ex1 <- def_sources()
# Get subset of sources
ex2 \leq -def\_sources(source_id = c(1,2,4))ex3 \le def_sources(lat = 43.03, lng = -89.4, scale = "large")
# Use WKT representation
library(sf)
line <- st_linestring(x = matrix(c(-122.3438, 37,-89.3527, 43.0582),
                                 byrow = TRUE, ncol = 2)ex4 <- def_sources(shape = st_as_text(line), buffer = 100)
```
<span id="page-22-1"></span>def\_strat\_names *Define stratigraphic names*

# Description

A function to retrieve the definitions for one or more stratigraphic names in the Macrostrat database. By default, all stratigraphic name definitions are returned.

# Usage

```
def_strat_names(
  strat_name = NULL,
  interval_name = NULL,
  rank = NULL,concept_id = NULL,
  ref_id = NULL,strat_name_id = NULL,
  rule = NULL
)
```
#### Arguments

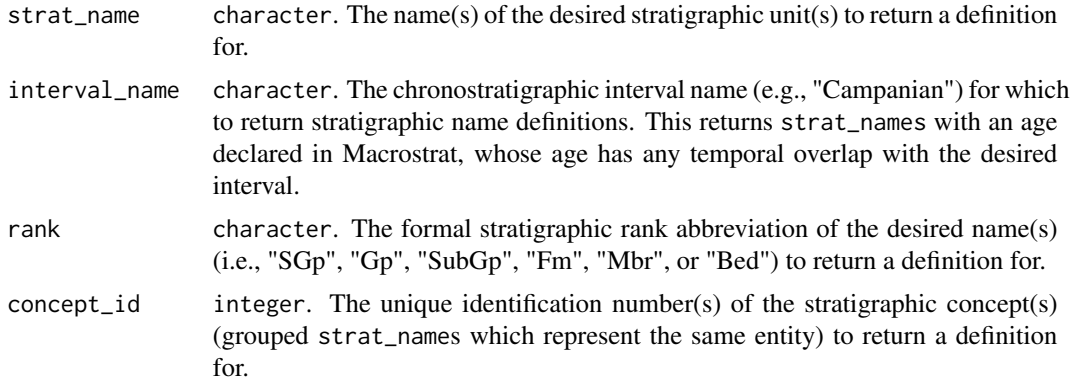

<span id="page-23-0"></span>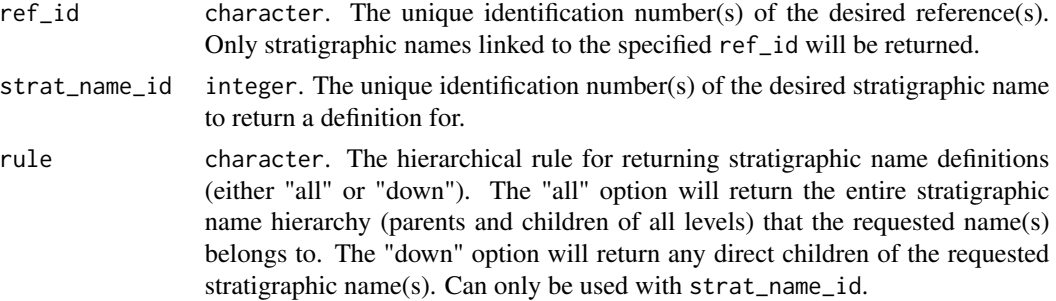

#### Value

A data.frame containing the following columns:

- strat\_name: The short-form stratigraphic name (e.g. "Hell Creek").
- strat\_name\_long: The long-form stratigraphic name, including the lithostratigraphic rank of the stratigraphic name (e.g., "Hell Creek Formation").
- rank: The lithostratigraphic rank of the stratigraphic name (e.g., "Formation"), in short form (e.g., "Fm").
- strat\_name\_id: The unique identification number of the stratigraphic name.
- concept\_id: The unique identification number of the associated stratigraphic name concept, which groups variant strat\_names for the same geologic entity (see [def\\_strat\\_name\\_concepts\(\)](#page-24-1)).
- bed: The stratigraphic name of the bed associated with the specified stratigraphic name.
- bed\_id: The unique identification number (strat\_name\_id) of the bed associated with the specified stratigraphic name associated with the specified stratigraphic name.
- mbr: The stratigraphic name of the member associated with the specified stratigraphic name.
- mbr<sub>id</sub>: The unique identification number (strat name id) of the member associated with the specified stratigraphic name.
- fm: The stratigraphic name of the formation associated with the specified stratigraphic name.
- fm\_id: The unique identification number (strat\_name\_id) of the formation associated with the specified stratigraphic name.
- subgp: The stratigraphic name of the subgroup associated with the specified stratigraphic name.
- subgp\_id: The unique identification number (strat name id) of the subgroup associated with the specified stratigraphic name.
- gp: The stratigraphic name of the group associated with the specified stratigraphic name.
- gp\_id: The unique identification number (strat\_name\_id) of the group associated with the specified stratigraphic name.
- sgp: The stratigraphic name of the supergroup associated with the specified stratigraphic name.
- sgp\_id: The unique identification number (strat\_name\_id) of the supergroup associated with the specified stratigraphic name.
- b\_age: The bottom age (maximum age) associated with the stratigraphic name, in millions of years before present.
- <span id="page-24-0"></span>• t\_age: The top age (minimum age) associated with the stratigraphic name, in millions of years before present.
- b\_period: The name of the oldest geologic time period associated with the stratigraphic name (see [def\\_intervals\(\)](#page-10-1)).
- t\_period:The name of the youngest geologic time period associated with the stratigraphic name (see [def\\_intervals\(\)](#page-10-1)).
- c\_interval: The name of the central interval associated with the stratigraphic name (see [def\\_intervals\(\)](#page-10-1)).
- t\_units: The total number of Macrostrat units that are associated with the stratigraphic name.
- ref\_id: The unique identification number of the reference from which the stratigraphic name was sourced (see [def\\_references\(\)](#page-19-1)).

# Developer(s)

Christopher D. Dean

#### Reviewer(s)

Bethany Allen

# See Also

Stratigraphic names: [def\\_strat\\_name\\_concepts\(](#page-24-1))

#### Examples

```
# Return a sample of stratigraphic names
ex1 <- def_strat_names()
# Return all stratigraphic names associated with a particular stratigraphic
# name
ex2 <- def_strat_names(strat_name = "Hell Creek")
# Return all stratigraphic names that intersect with a chosen time interval
ex3 <- def_strat_names(interval_name = "Campanian")
```
<span id="page-24-1"></span>def\_strat\_name\_concepts

*Define stratigraphic name concepts*

#### **Description**

A function to retrieve the definitions for stratigraphic name concepts. By default, all stratigraphic name concept definitions are returned.

# Usage

```
def_strat_name_concepts(strat_concept_name = NULL, strat_concept_id = NULL)
```
#### <span id="page-25-0"></span>Arguments

strat\_concept\_name

character. The name(s) of the desired stratigraphic name concept(s) to return a definition for (e.g., "Hell Creek").

#### strat\_concept\_id

integer. The unique identification number(s) of the desired stratigraphic name concept(s) to return a definition for.

# **Details**

Stratigraphic name concepts consist of grouped strat\_names which represent the same geologic entity. This may be due to stratigraphic names appearing in multiple reference maps or at multiple lithostratigraphic ranks.

#### Value

A data.frame containing the following columns:

- concept\_id: The unique identification number for the stratigraphic name concept, which groups variant strat\_names for same geologic entity.
- name: The name of the stratigraphic name concept.
- geologic\_age: The geologic age information assigned to the stratigraphic name concept, as defined in the original reference in plain text.
- int\_id: The unique identification number of the chronostratigraphic interval associated with the stratigraphic name concept (see [def\\_intervals\(\)](#page-10-1)).
- b\_int\_id: The unique identification number of the bottom (oldest) chronostratigraphic interval associated with the stratigraphic name concept (see [def\\_intervals\(\)](#page-10-1)).
- t\_int\_id: The unique identification number of the top (youngest) chronostratigraphic interval associated with the stratigraphic name concept (see [def\\_intervals\(\)](#page-10-1)).
- usage\_notes: Notes on the current validity of the stratigraphic name concept, in plain text.
- other: Other associated notes on the stratigraphic name concept, in plain text.
- province: The provinces where the stratigraphic name concept appears, in plain text.
- refs: The unique identification number of the reference from which the stratigraphic name concept was sourced (see [def\\_references\(\)](#page-19-1)).
- url: The URL associated with the stratigraphic name concept, where additional information, the source or contributing publication can be found.
- author: The authors of the source reference.

# Developer(s)

Christopher D. Dean

#### Reviewer(s)

William Gearty

# <span id="page-26-0"></span>def\_structures 27

# See Also

Stratigraphic names: [def\\_strat\\_names\(](#page-22-1))

#### Examples

```
# Return a stratigraphic name concept based on a string
ex1 <- def_strat_name_concepts(strat_concept_name = "Dakota")
# Return a stratigraphic name concept based on an ID
ex1 <- def_strat_name_concepts(strat_concept_id = 8212)
```
<span id="page-26-1"></span>def\_structures *Define geological structure*

# Description

A function to retrieve definitions for various geological structures within the Macrostrat database.

#### Usage

```
def_structures(
  structure = NULL,
  structure_class = NULL,
  structure_type = NULL,
  structure_id = NULL
\lambda
```
# Arguments

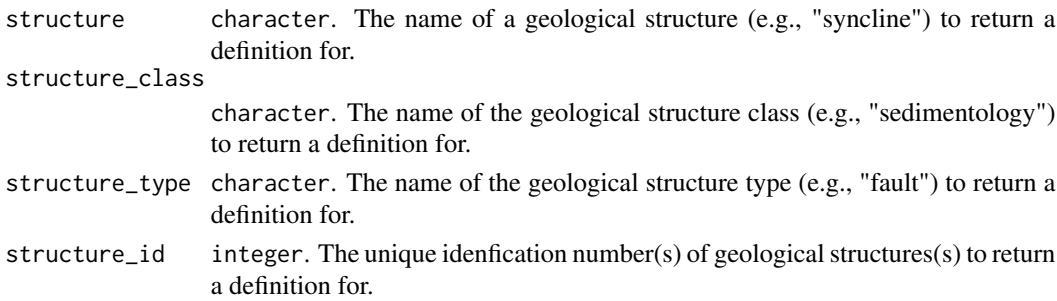

# Value

A data.frame containing the following columns:

- structure\_id: The unique identification number of the structure.
- name: The name of the structure.
- structure\_type: Structure type, less inclusive than class.
- group: Structure group, less inclusive than type.
- class: Structure class, more inclusive than type.

<span id="page-27-0"></span>28 def<sub>ilimescales</sub> and the set of the set of the set of the set of the set of the set of the set of the set of the set of the set of the set of the set of the set of the set of the set of the set of the set of the set of

#### Developer(s)

William Gearty

# Reviewer(s)

Lewis A. Jones

# See Also

Geologic features and attributes: [def\\_econs\(](#page-6-1)), [def\\_environments\(](#page-7-1)), [def\\_grain\\_sizes\(](#page-8-1)), [def\\_lithologies\(](#page-12-1)), [def\\_lithology\\_att\(](#page-13-1)), [def\\_measurements\(](#page-14-1)), [def\\_minerals\(](#page-16-1))

# Examples

```
# Get all structure definitions
ex1 <- def_structures()
# Get subset of structure definitions
ex2 <- def_structures(structure_id = c(1, 3))
ex3 <- def_structures(structure_class = "igneous")
```
<span id="page-27-1"></span>def\_timescales *Define timescales*

# Description

A function to retrieve all timescale definitions from the Macrostrat database. Function is called without user-specified arguments.

# Usage

def\_timescales()

#### Value

A data.frame containing the following columns:

- timescale\_id: The unique identification number of the timescale.
- timescale: The name of the timescale.
- n\_intervals: The number of intervals within the timescale.
- max\_age: The maximum age coverage of the timescale in millions of years before present.
- min\_age: The minimum age coverage of the timescale in millions of years before present.
- ref\_id: The unique identification number of the associated reference.

#### Developer(s)

Lewis A. Jones

<span id="page-28-0"></span>get\_age\_model 29

#### Reviewer(s)

Christopher D. Dean

# See Also

Timescales and time intervals: [def\\_intervals\(](#page-10-1))

# Examples

```
# Retrieve all timescale definitions
ex1 <- def_timescales()
```
<span id="page-28-1"></span>get\_age\_model *Retrieve Macrostrat column age models*

# Description

A function to obtain information about the age models used for Macrostrat columns or sections. This consists of the temporal boundaries applied to the column's constituent units.

# Usage

get\_age\_model(column\_id = NULL, section\_id = NULL)

#### Arguments

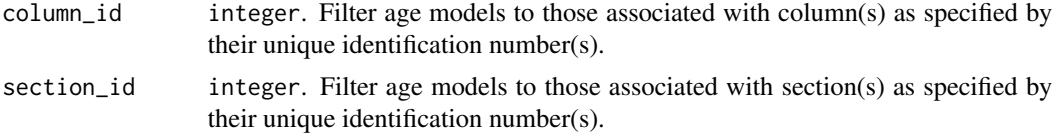

# Details

The Macrostrat age models are used to determine the ages of the boundaries between units in an internally consistent manner, allowing each boundary to be dated with respect to all age information available for the column.

# Value

A data.frame containing, for each boundary between units for each retrieved age model:

- boundary\_id: The unique identification number of the boundary between two units.
- col id: The unique identification number of the Macrostrat column.
- section\_id: The unique identification number of the Macrostrat section.
- interval\_id: The unique identification number of the time interval which the boundary lies within.
- <span id="page-29-0"></span>• interval\_name: The name of the time interval which the boundary lies within.
- age\_bottom: The numerical lower limit on the age of the boundary (maximum age), in millions of years before present.
- age top: The numerical upper limit on the age of the boundary (minimum age), in millions of years before present.
- rel\_position: The relative position of the boundary.
- model\_age: The age of the boundary, as correlated with other ages in the column, in millions of years before present.
- boundary\_status: The method used to determine the age of the boundary.
- boundary\_type: The type of boundary.
- boundary\_position: The position of the boundary.
- unit\_below: The Macrostrat unit beneath the given boundary.
- unit\_above: The Macrostrat unit above the given boundary.
- ref\_id: The unique identification number of the reference.

#### Developer(s)

Bethany Allen

# Reviewer(s)

Lewis A. Jones

# See Also

Macrostrat data entities: [def\\_columns\(](#page-3-1)), [get\\_columns\(](#page-29-1)), [get\\_sections\(](#page-50-1)), [get\\_units\(](#page-55-1))

# Examples

```
# Get age model for specific columns by ID
ex1 \leftarrow get\_age_model(column_id = c(503, 504))# Get age model for specific sections by ID
ex2 \leq get\_age_model(section_id = c(65, 22))
```
<span id="page-29-1"></span>get\_columns *Retrieve Macrostrat column data*

# Description

A function to retrieve independent, hexagonal, vertical columns which contain chronostratigraphically organised Macrostrat units.

get\_columns 31

# Usage

```
get_columns(
  column_id = NULL,
  section_id = NULL,
  unit_id = NULL,strat_name = NULL,
  strat_name_id = NULL,
  interval_name = NULL,
  interval_id = NULL,
  age = NULL,age_top = NULL,
  age_bottom = NULL,
  lat = NULL,lng = NULL,
  lithology = NULL,
  lithology_id = NULL,
  lithology_type = NULL,
  lithology_class = NULL,
  lithology_att = NULL,
  lithology_att_id = NULL,
  lithology_att_type = NULL,
  environ = NULL,
  environ_id = NULL,
  environ_type = NULL,
  environ_class = NULL,
  pbdb_collection_no = NULL,
  econ = NULL,econ_id = NULL,econ_type = NULL,
  econ_class = NULL,
 project_id = NULL,
 adjacents = FALSE,
  sf = FALSE)
```
# Arguments

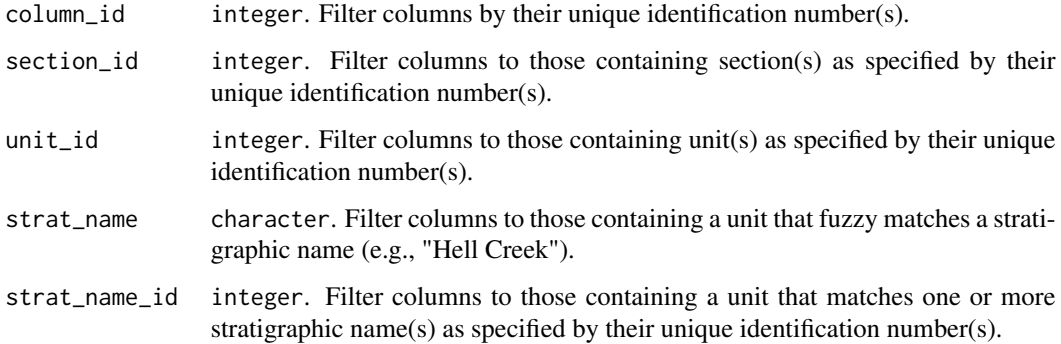

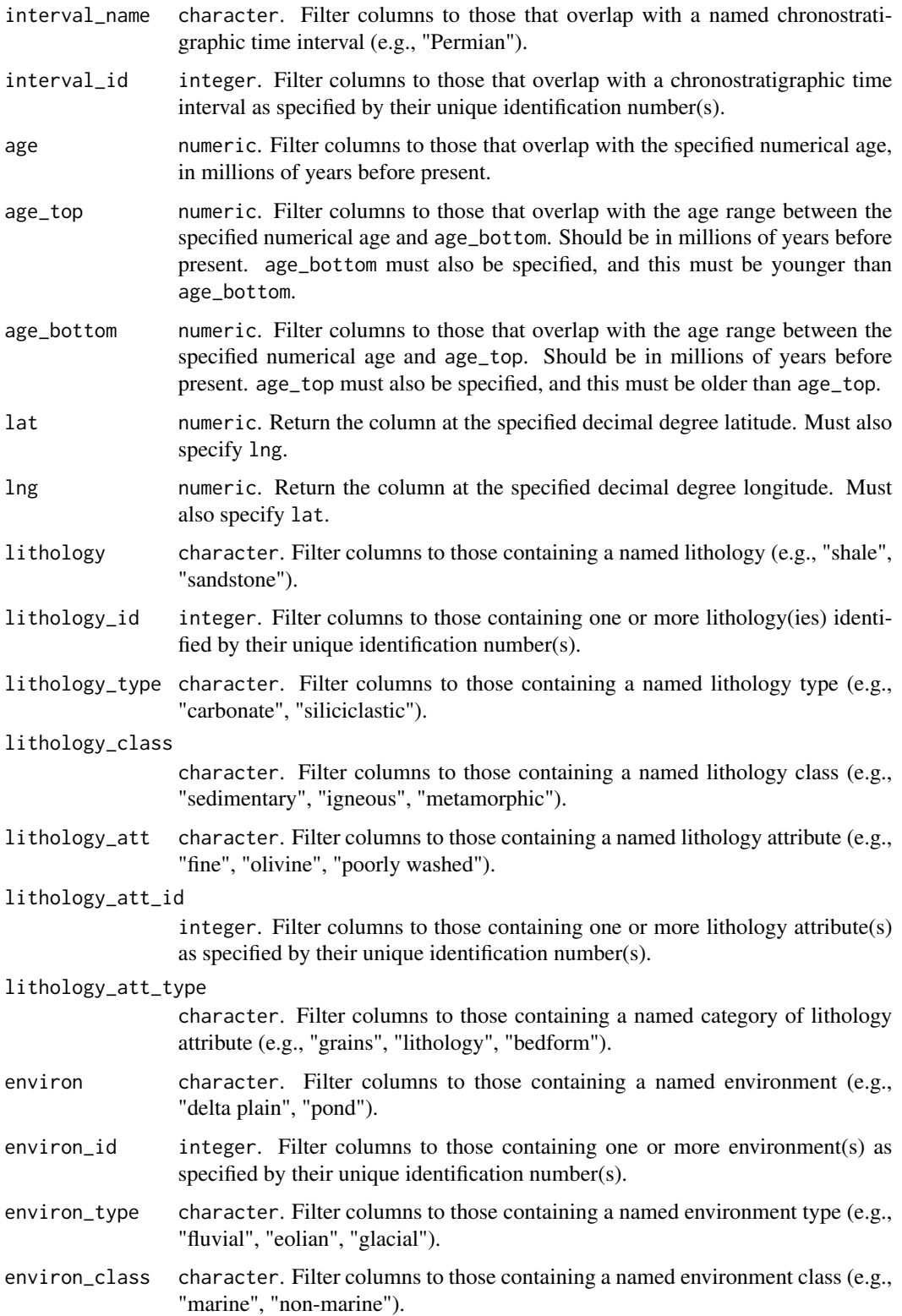

#### pbdb\_collection\_no

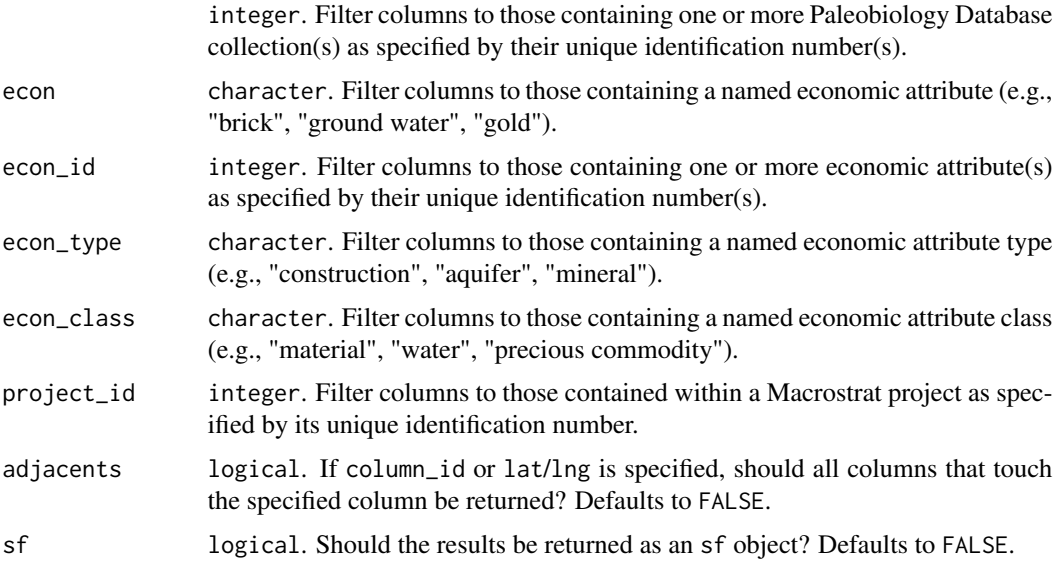

# Details

More information can be found for the inputs for this function using the definition functions (beginning with def\_).

# Value

A data.frame containing the following columns:

- col\_id: The unique identification number of the Macrostrat column.
- col\_name: The name of the Macrostrat column.
- col\_group: Name of the group the column belongs to. Generally corresponds to geologic provinces.
- col\_group\_id: The unique identification number of the group to which the column belongs.
- group\_col\_id: The original column ID assigned to the column (used in the original source).
- lat: Decimal degree latitude of the column centroid.
- lng: Decimal degree longitude of the column centroid.
- col\_area: The area of the Macrostrat column in  $km^2$ .
- project\_id: The unique identification number for project. Corresponds to general geographic region.
- col\_type: The type of column.
- refs: The unique identification number(s) for the reference(s) associated with the column.
- max\_thick: The maximum unit thickness in meters.
- max\_min\_thick: The maximum possible minimum thickness in meters.
- min\_min\_thick: The minimum possible minimum thickness in meters.
- b\_age: The age of the bottom of the column, estimated using the continuous time age model, in millions of years before present.
- t\_age: The age of the top of the column, estimated using the continuous time age model, in millions of years before present.
- b\_int\_name: The name of the time interval represented at the bottom of the column.
- t\_int\_name: The name of the time interval represented at the top of the column.
- pbdb\_collections: The number of PBDB collections contained within the column.
- lith: a data. frame containing the lithologies present within the column, with the following columns:
	- name: The named lithology (e.g., "sandstone").
	- type: The named lithology type (e.g., "siliciclastic").
	- class: The named lithology class (e.g., "sedimentary").
	- prop: The proportion of the lithology within the column, calculated from the individual Macrostrat units within the column.
	- lith\_id: The unique identification number of the lithology.
- environ: a data.frame containing the environments present within the column, with the following columns:
	- name: The named environment (e.g., "delta plain").
	- type: The named environment type (e.g., "siliciclastic").
	- class: The named environment class (e.g., "marine").
	- prop: The proportion of the environment within the column, calculated from the individual Macrostrat units within the column.
	- environ\_id: The unique identification number of the environment.
- econ: a data.frame containing the economic attributes present within the column, with the following columns:
	- name: The named economic attribute (e.g., "gold").
	- type: The named economic attribute type (e.g., "mineral").
	- class: The named economic attribute class (e.g., "precious commodity").
	- prop: The proportion of the economic attribute out of all economic attributes contained within the column, calculated from the individual Macrostrat units within the column.
	- econ\_id: The unique identification number of the economic attribute.
- t\_units: The total number of units contained within the column.
- t\_sections: The total number of sections contained within the column.

If sf is TRUE, an sf object is returned instead, with the same columns plus a "geometry" column that contains the spatial data.

#### Developer(s)

William Gearty

# Reviewer(s)

Christopher D. Dean

#### <span id="page-34-0"></span>get\_eodp 35

#### See Also

Macrostrat data entities: [def\\_columns\(](#page-3-1)), [get\\_age\\_model\(](#page-28-1)), [get\\_sections\(](#page-50-1)), [get\\_units\(](#page-55-1))

# Examples

```
# Return columns that overlap with a named chronostratigraphic interval
ex1 <- get_columns(interval_name = "Permian")
# Return columns that overlap with a specified age range
ex2 <- get_columns(age_top = 200, age_bottom = 250)
# Return columns that contain a specific stratigraphic unit, in `sf` format
ex3 <- get_columns(strat_name = "mancos", sf = TRUE)
# Return the columns at a specific geographic coordinate
ex4 <- get_columns(lat = 43, \ln g = -89, adjacents = TRUE)
```
<span id="page-34-1"></span>get\_eodp *Retrieve core data from ocean drilling programs*

# Description

A function to retrieve data from the [Extending Ocean Drilling Pursuits \(eODP\)](https://eodp.github.io) project, a collation of sedimentary description data from ocean drilling cores. This currently includes cores from the Deep Sea Drilling Project (DSDP), Integrated Ocean Drilling Program (IODP), and Ocean Drilling Program (ODP).

# Usage

```
get\_eodp(colum\_id = NULL, site = NULL, leg = NULL, program = NULL, sf = FALSE)
```
# Arguments

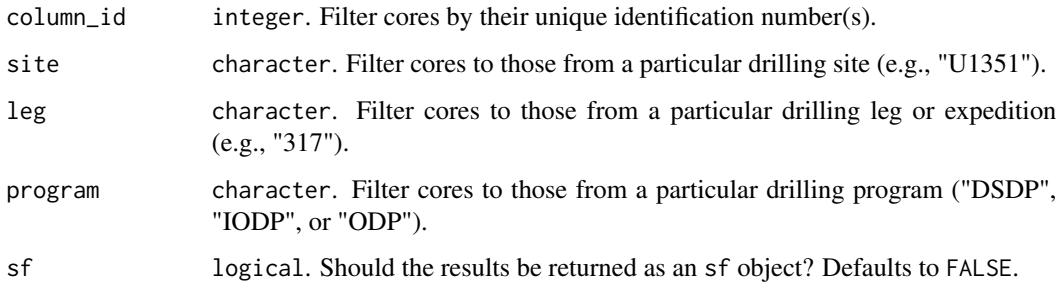

#### Details

More information can be found about the inputs for this function by using [def\\_drilling\\_sites\(\)](#page-4-1).

<span id="page-35-0"></span>A data.frame containing, for each retrieved core:

- col\_group: The name of the drilling program and leg/expedition.
- site\_hole: The name of the drilling site and hole.
- date\_started: The date on which drilling commenced.
- ref\_id: The unique identifier of the reference.
- col\_id: The unique identifier of the Macrostrat column.
- lat: Decimal degree latitude of the core.
- lng: Decimal degree longitude of the core.
- top\_depth: A vector describing the height of the top of each unit.
- bottom\_depth: A vector describing the height of the bottom of each unit.
- primary\_lith: A vector giving the name of the primary lithology of each unit.
- lith\_id: A vector giving the unique identifier of the primary lithology of each unit.
- minor\_lith: A vector giving the name of the primary lithology of each unit.

If sf is TRUE, an sf object is returned instead, with a "geometry" column that contains the spatial data instead of the lat/lng columns.

# Developer(s)

Bethany Allen

# Reviewer(s)

William Gearty

# References

Sessa JA, Fraass AJ, LeVay LJ, Jamson KM, and Peters SE. (2023). The Extending Ocean Drilling Pursuits (eODP) Project: Synthesizing Scientific Ocean Drilling Data. Geochemistry, Geophysics, Geosystems, 24 (3) e2022GC010655. [doi:10.1029/2022GC010655.](https://doi.org/10.1029/2022GC010655)

#### See Also

External data: [def\\_drilling\\_sites\(](#page-4-1)), [def\\_measurements\(](#page-14-1)), [get\\_fossils\(](#page-36-1)), [get\\_measurements\(](#page-46-1))

#### Examples

```
# Get data for specific cores
cores \leftarrow get\_eody(colum_id = c(5081, 5082))# Get data for all cores at a specific site
cores <- get_eodp(site = "U1351")
# Get data for all cores for a specific leg
cores \leq get_eodp(leg = "317")
# Get data for all cores for a specific program
cores <- get_eodp(program = "IODP")
```
<span id="page-36-1"></span><span id="page-36-0"></span>

# Description

A function to retrieve collections from the [Paleobiology Database](https://paleobiodb.org/#/) (PBDB), matched to Macrostrat units.

# Usage

```
get_fossils(
  unit_id = NULL,column_id = NULL,
  interval_name = NULL,
  age = NULL,age_top = NULL,
  age_bottom = NULL,
  lithology = NULL,
  lithology_id = NULL,
  lithology_type = NULL,
  lithology_class = NULL,
  environ = NULL,
  environ_id = NULL,
  environ_type = NULL,
  environ_class = NULL,
  econ = NULL,
  econ_id = NULL,
  econ_type = NULL,
  econ_class = NULL,
  project_id = NULL,
  strat_name_id = NULL,
  sf = FALSE)
```
# Arguments

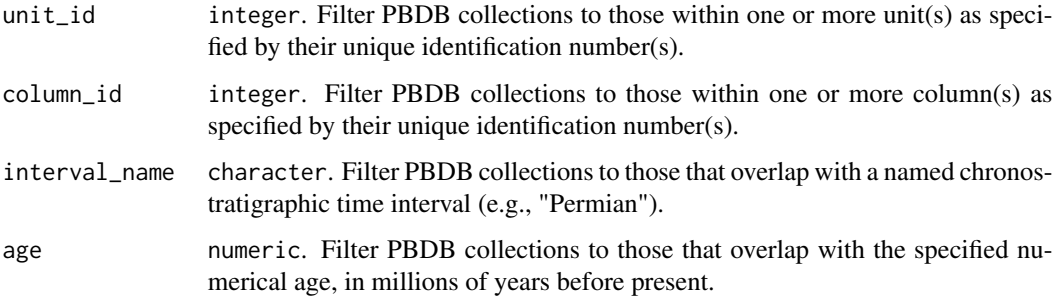

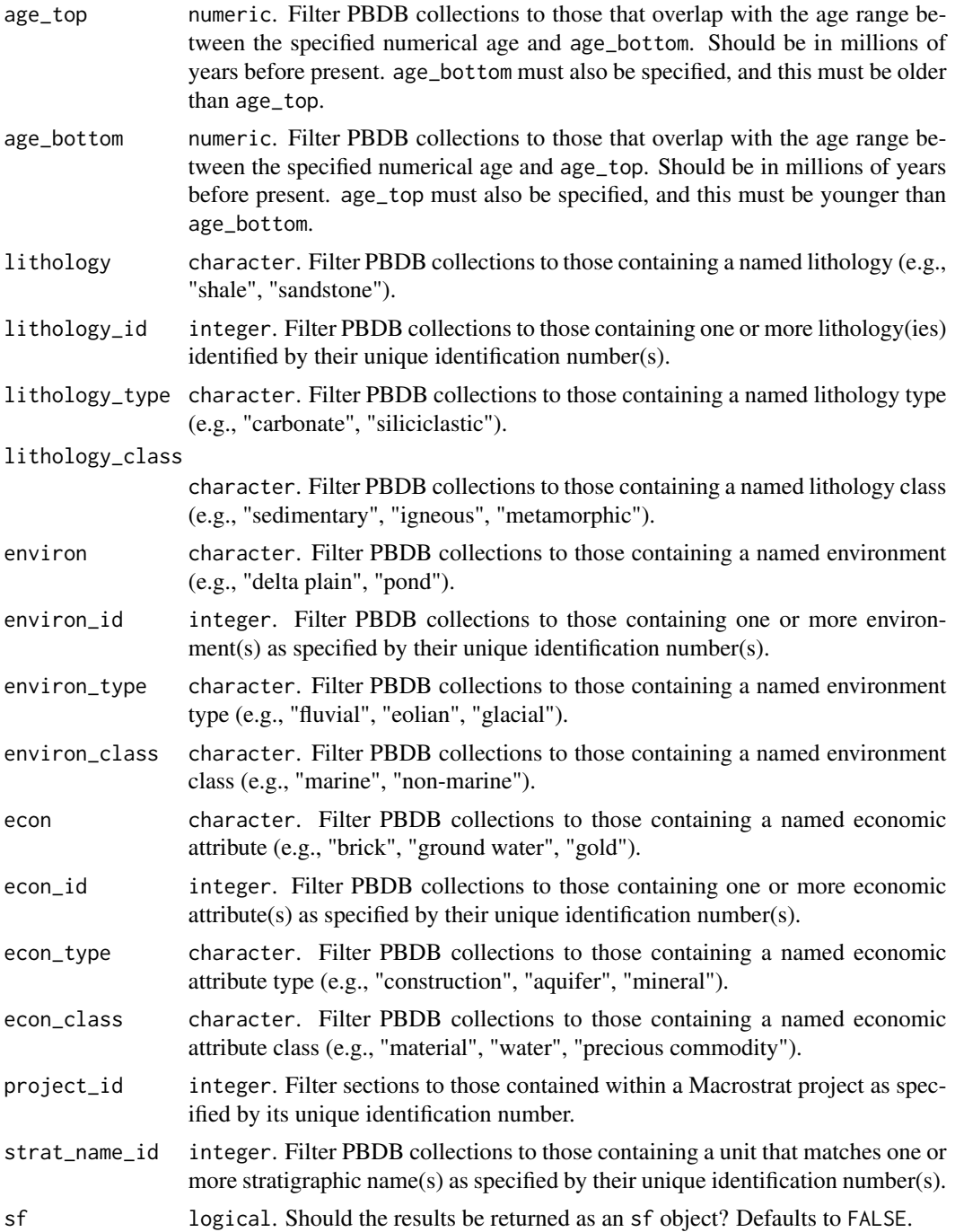

# Details

More information can be found for the inputs for this function using the definition functions (beginning with def\_). Terminology related to the PBDB can be found at <https://paleobiodb.org/#/> or in the suggested references below.

#### <span id="page-38-0"></span>get\_fossils 39

#### Value

A dataframe containing the following columns:

- collection\_no: The unique identification number of the collection, as assigned in the PBDB.
- collection\_name: The unique name of the collection, as assigned in the PBDB.
- t\_age: The top age of the unit containing the collection, estimated using the continuous time age model, in millions of years before present.
- b\_age: The bottom age of the unit containing the collection, estimated using the continuous time age model, in millions of years before present.
- pbdb\_occs: The count of PBDB occurrences in the specified PBDB collection.
- genus\_no: A vector containing the unique identification number for each genus that appears in the collection, corresponding to the genus\_no column in the Paleobiology Database.
- taxon\_no: The count of unique taxa in the specified PBDB collection.
- unit\_id: The unique identification number of the Macrostrat unit containing the specified PBDB collection.
- col\_id: The unique identification number of the Macrostrat column containing the specified PBDB collection.
- refs: Reference for the source of the data.
- strat\_name\_concept\_id: The unique identification number of the stratigraphic name concept containing the specified PBDB collection.

If sf = TRUE, an sf object is returned instead.

#### Developer(s)

Christopher D. Dean

# Reviewer(s)

Lewis A. Jones

#### References

Peters, S.E. and McClennen, M. (2016). The Paleobiology Database application programming interface. *Paleobiology*, 42(1), pp. 1–7. [doi:10.1017/pab.2015.39.](https://doi.org/10.1017/pab.2015.39)

Uhen, M.D., Allen, B., Behboudi, N., Clapham, M.E., Dunne, E., Hendy, A., Holroyd, P.A., Hopkins, M., Mannion, P., Novack-Gottshall, P. and Pimiento, C. (2023). Paleobiology Database User Guide Version 1.0. *PaleoBios*, 40(11), pp. 1–56. [doi:10.5070/P9401160531.](https://doi.org/10.5070/P9401160531)

# See Also

External data: [def\\_drilling\\_sites\(](#page-4-1)), [def\\_measurements\(](#page-14-1)), [get\\_eodp\(](#page-34-1)), [get\\_measurements\(](#page-46-1))

# Examples

```
# Get fossils by Macrostrat column ID
ex1 <- get_fossils(column_id = 10)
# Get fossils by Macrostrat unit ID
ex2 <- get_fossils(unit_id = 6279)
# Get fossils by lithology and age
ex3 <- get_fossils(lithology = "sandstone", age_top = 66, age_bottom = 73)
# Get fossils by environment type and age
ex4 <- get_fossils(environ_type = "fluvial", age = 253)
```
<span id="page-39-1"></span>get\_map\_legends *Retrieve geologic map legend data*

# Description

A function to retrieve legend components from various geological maps.

# Usage

```
get_map_legends(
  source_id = NULL,
  lithology_id = NULL,
  lithology_type = NULL,
  lithology_class = NULL,
  description = NULL,
  comments = NULL,
  scale = NULL,
  carto = NULL
)
```
# Arguments

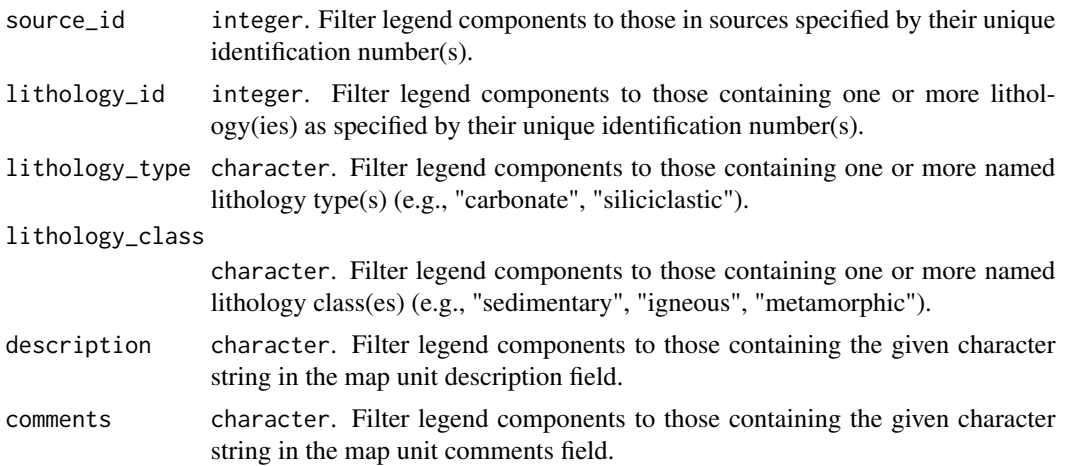

<span id="page-39-0"></span>

<span id="page-40-0"></span>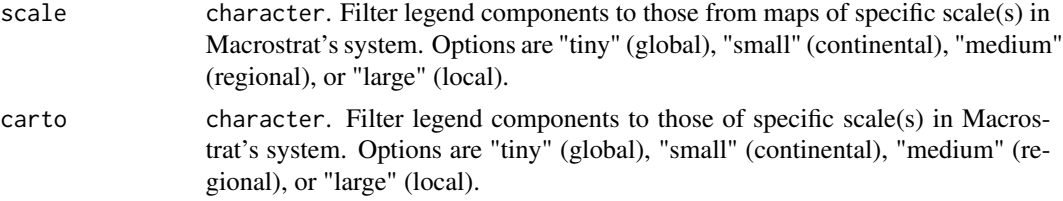

# Details

Potential Macrostrat map scales are "tiny" (global), "small" (continental), "medium" (regional), or "large" (local).

# Value

A dataframe containing the following columns:

- legend\_id: The unique identification number of the map legend.
- source\_id: The identification number of the source geologic map (see [def\\_sources\(\)](#page-20-1)).
- scale: The associated Macrostrat map scale for the legend.
- map\_unit\_name:The name of the outcrop shape element as defined in the geologic map source.
- strat\_name: The geologic name(s) of the outcrop shape element.
- age: The chronostratigraphic bin assigned to the outcrop shape element, as defined in the geologic map source in plain text.
- lith: The lithology of the outcrop shape element as defined in the geologic map source in plain text.
- descrip: Description of the outcrop shape element in plain text.
- comments: Notes assigned to the outcrop shape element.
- t\_age: The estimated top age of the outcrop shape element, in millions of years before present.
- b\_age: The estimated bottom age of the outcrop shape element, in millions of years before present.
- b\_interval: The unique identification number of the bottom time interval matched to the outcrop shape element.
- t\_interval: The unique identification number of the top time interval matched to the outcrop shape element.
- strat\_name\_id: A vector containing the unique identification number(s) for known stratigraphic unit name(s) matched to the outcrop shape element (see [def\\_strat\\_names\(\)](#page-22-1)).
- unit\_id: A vector containing the unique identification number(s) for known Macrostrat unit(s) matched to the outcrop shape element.
- lith\_classes: A vector containing the named lithology class(es) (e.g., "sedimentary") matched to the outcrop shape element.
- lith\_types: A vector containing the named lithology type(s) (e.g., "siliciclastic") matched to the outcrop shape element.
- lith\_id: A vector containing the unique identification number(s) for known lithology(ies) represented within the outcrop shape element (see [def\\_lithologies\(\)](#page-12-1)).
- <span id="page-41-0"></span>• color: Recommended color for plotting the outcrop shape element based on the dominant lithology.
- area: The area of the outcrop shape element in  $km^2$ .
- tiny\_area: The area of the outcrop shape element in  $km<sup>2</sup>$  at "tiny" Macrostrat map scale.
- small\_area: The area of the outcrop shape element in  $km^2$  at "small" Macrostrat map scale.
- medium\_area: The area of the outcrop shape element in  $km^2$  at "medium" Macrostrat map scale.
- large\_area: The area of the outcrop shape element in  $km<sup>2</sup>$  at "large" Macrostrat map scale.

#### Developer(s)

Christopher D. Dean

#### Reviewer(s)

William Gearty

# See Also

Geologic maps: [def\\_sources\(](#page-20-1)), [get\\_map\\_outcrop\(](#page-41-1)), [get\\_map\\_points\(](#page-44-1))

# Examples

```
# Get legend components by ID of the original source map
ex1 <- get_map_legends(source_id = 1)
# Get legend components for any sedimentary lithologies
ex2 <- get_map_legends(lithology_type = "sedimentary")
# Get any legend components that have comments with the word 'breccia'
ex3 <- get_map_legends(comments = "breccia")
```
<span id="page-41-1"></span>get\_map\_outcrop *Retrieve geologic map outcrop shape element data*

# Description

A function to retrieve data for geologic map outcrop shape elements from various sources.

#### Usage

```
get_map_outcrop(
 map_id = NULL,unit_id = NULL,strat_name_id = NULL,
 lat = NULL,ln g = NULL,
 scale = NULL,
 sf = TRUE)
```
#### <span id="page-42-0"></span>**Arguments**

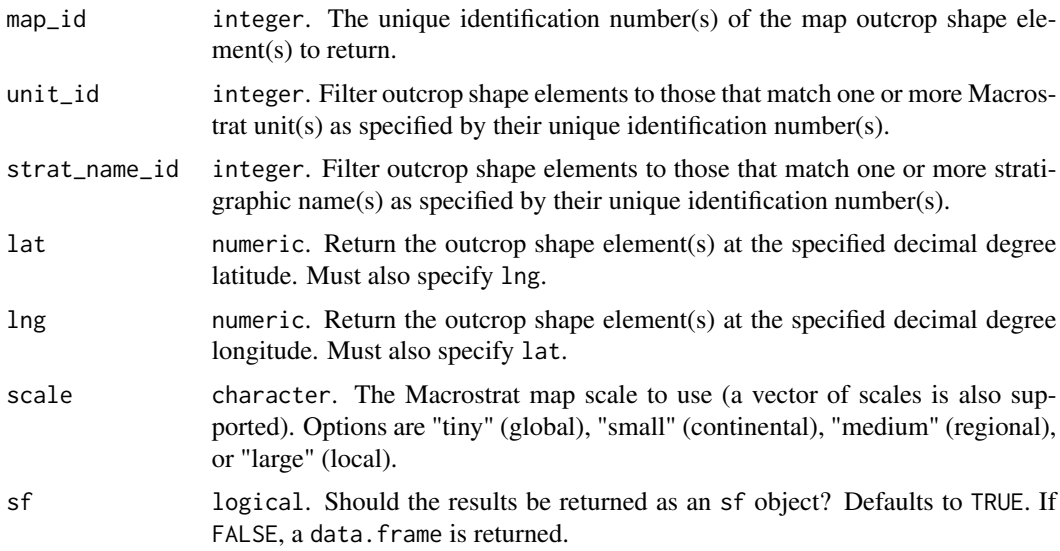

# Details

More information can be found for the inputs for this function using the definition functions (beginning with def\_).

#### Value

A data.frame containing the following columns:

- map\_id: The identification number of the outcrop shape element.
- source\_id: The identification number of the source geologic map.
- name: The name of the outcrop shape element in the original (or modified) source geologic map.
- strat\_name: The geologic name(s) of the outcrop shape element.
- lith: The lithology of the outcrop shape element as defined in the geologic map source in plain text.
- descrip: Description of the outcrop shape element in plain text.
- comments: Notes assigned to the outcrop shape element.
- macro\_units: A vector containing the unique identification number(s) for known Macrostrat unit(s) matched to the outcrop shape element.
- strat\_names: A vector containing the unique identification number(s) for known stratigraphic unit name(s) matched to the outcrop shape element (see [def\\_strat\\_names\(\)](#page-22-1)).
- liths: A vector containing the unique identification number(s) of the lithology(ies) represented within the outcrop shape element (see [def\\_lithologies\(\)](#page-12-1)).
- t\_int\_id: The identification number of the chronostratigraphic interval containing the top boundary of the outcrop shape element.
- <span id="page-43-0"></span>• t\_int\_age: The top age of the chronostratigraphic interval containing the top boundary of the outcrop shape element.
- t\_int\_name: The name of the chronostratigraphic interval containing the top boundary of the outcrop shape element.
- b\_int\_id: The identification number of the chronostratigraphic interval containing the bottom boundary of the outcrop shape element.
- b\_int\_age: The bottom age of the chronostratigraphic interval containing the bottom boundary of the outcrop shape element.
- b\_int\_name: The name of the chronostratigraphic interval containing the bottom boundary of the outcrop shape element.
- color: Recommended color for plotting the outcrop shape element based on the dominant lithology.
- t\_age: The estimated top age (minimum age) of the outcrop shape element, in millions of years before present.
- b\_age: The estimated bottom age (maximum age) of the outcrop shape element, in millions of years before present.
- best\_int\_name: The best/most representative interval name for the outcrop shape element.

If sf is TRUE (the default), an sf object is returned instead, with the same columns plus a "geometry" column that contains the spatial data.

# Developer(s)

William Gearty

# Reviewer(s)

Lewis A. Jones

# See Also

Geologic maps: [def\\_sources\(](#page-20-1)), [get\\_map\\_legends\(](#page-39-1)), [get\\_map\\_points\(](#page-44-1))

# **Examples**

```
ex1 \leq get_map\_outprop(lat = 43, lng = -89.3)ex2 \leq get_map\_outprop(lat = 43, lng = -89.3, scale = "tiny")
```
<span id="page-44-1"></span><span id="page-44-0"></span>

# Description

A function to retrieve data for geologic map point shape elements from various sources.

# Usage

```
get_map_points(
 point_id = NULL,
 point_type = NULL,
 min_lat = NULL,
 min_lng = NULL,
 max_lat = NULL,
 max\_Ing = NULL,source_id = NULL,
  sf = TRUE)
```
# Arguments

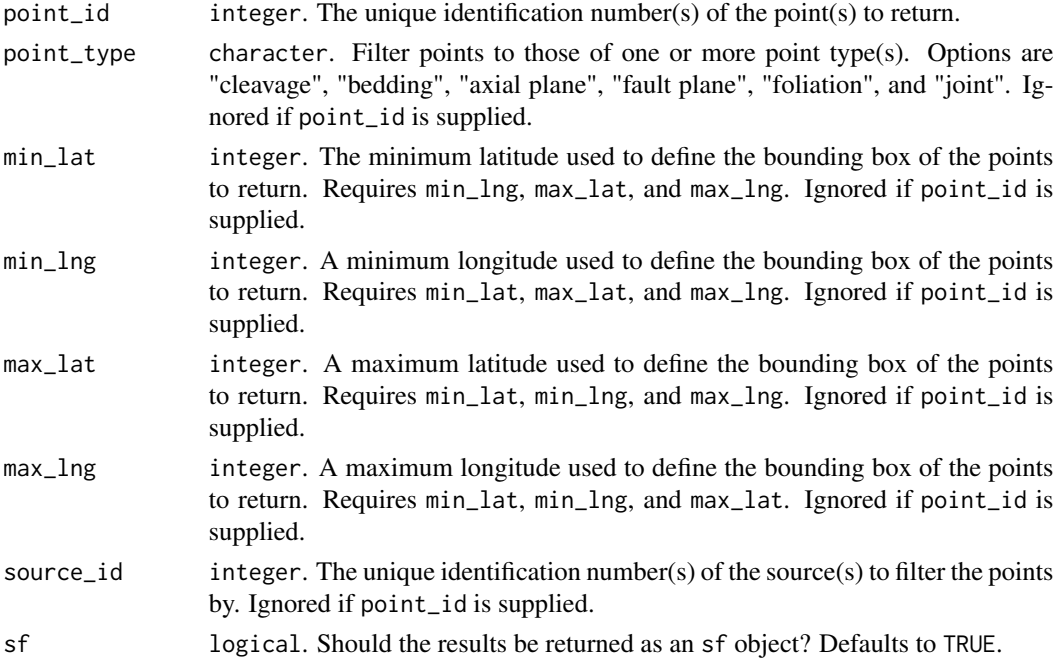

# Details

More information can be found relating to the inputs for this function using the definition functions (beginning with def\_).

# <span id="page-45-0"></span>Value

An sf object containing the following columns:

- point\_id: The identification number of the point element.
- strike: The strike value of the point element.
- dip: The dip value of the point element.
- dip\_dir: The dip direction of the point element.
- point\_type: The type of point element (e.g. "bedding").
- certainty: The certainty of the point element location.
- comments: Notes assigned to the point element.
- source\_id: The unique identification number of the source for the point element.
- geometry: The point spatial data.

If sf is TRUE (the default), an sf object is returned, with the a "geometry" column that contains the spatial data. If sf is FALSE, a data.frame object is returned with two additional columns (lng, lat) containing the geographic coordinates of the point elements.

#### Developer(s)

Lewis A. Jones

# Reviewer(s)

Bethany Allen

# See Also

Geologic maps: [def\\_sources\(](#page-20-1)), [get\\_map\\_legends\(](#page-39-1)), [get\\_map\\_outcrop\(](#page-41-1))

# Examples

```
# Return a specific point
ex1 <- get_map_points(point_id = 1)
# Return all points within a user-specified bounding box
ex2 < - get_map\_points(min_lng = -80, min_lat = 40,max_{1} = -70, max_{1} = 50
```
<span id="page-46-1"></span><span id="page-46-0"></span>get\_measurements *Retrieve geological measurements*

# Description

Retrieve a range of measurements relevant to making geological inferences.

# Usage

```
get_measurements(
 measure_id = NULL,
 measurement_id = NULL,
 measurement = NULL,
 measurement_type = NULL,
 measurement_class = NULL,
 measuremeta_id = NULL,
 measure_phase = NULL,
 column_id = NULL,
  section_id = NULL,
  unit_id = NULL,interval_name = NULL,
  lithology_id = NULL,
  lithology_type = NULL,
  lithology_class = NULL,
 project_id = NULL,
  sf = FALSE\mathcal{L}
```
# Arguments

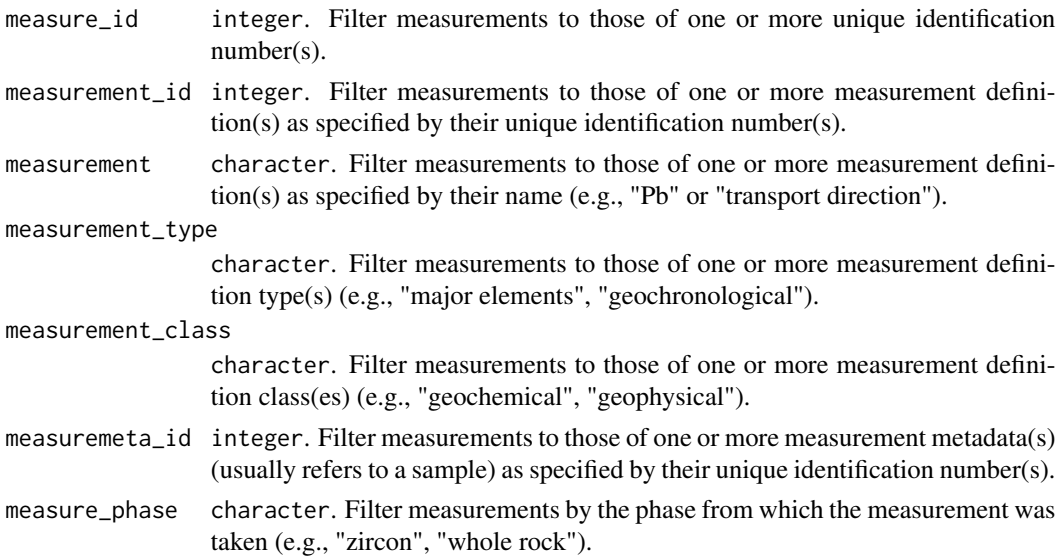

<span id="page-47-0"></span>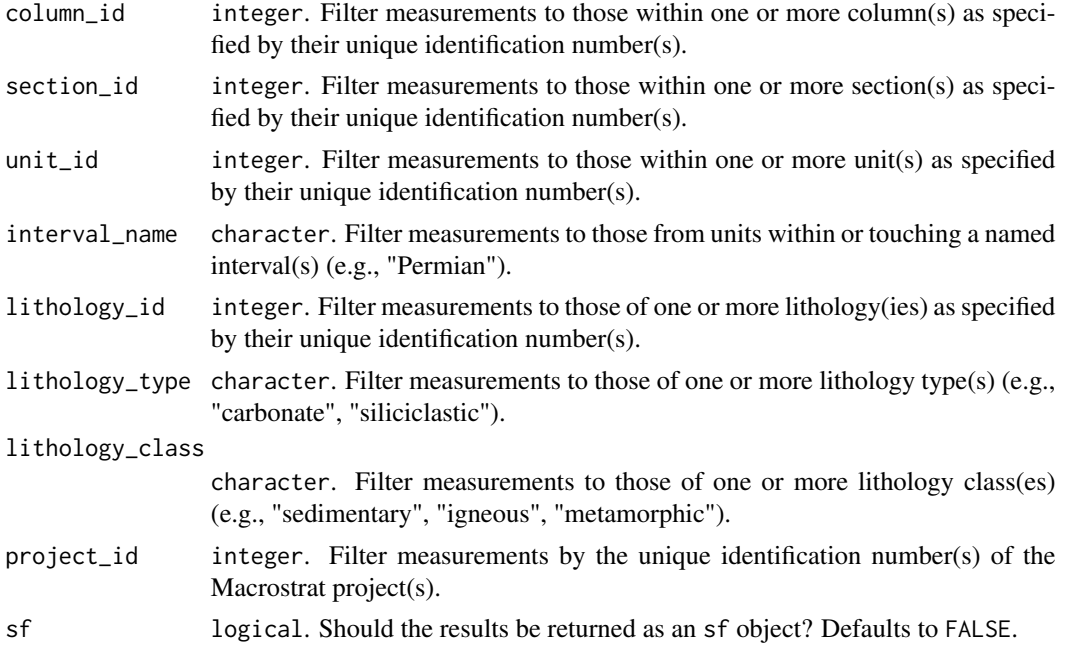

# Details

More information can be found about the inputs and outputs for this function by using  $def\_measurements()$ .

# Value

A data.frame containing the following columns:

- measurement\_id: The unique identification number of the measurement.
- measuremeta\_id: The unique identification number of the sample.
- measurement: The name of the type of measurement obtained.
- measure\_units: The units of the measurement.
- measure\_phase: The phase from which the measurement was taken.
- method: The method used to generate the measurement.
- n: The number of observations or measurements.
- ref\_id: The unique identification number of the reference associated with the measurement.
- sample\_name: The name of the sample.
- geo\_unit: The Macrostrat unit from which the measurement was taken.
- samp\_lith: A lithological description of the rock from which the measurement was taken.
- samp\_lith\_id: The unique identification number of the lithological description of the rock from which the measurement was taken.
- samp\_desc: A description of the sample used to generate the measurement.
- samp\_age: The geological time interval assigned to the measurement.
- lat: Decimal degree latitude of the measurement.
- <span id="page-48-0"></span>• lng: Decimal degree longitude of the measurement.
- unit\_id: The unique identification number of the Macrostrat unit from which the measurement was taken.
- unit\_rel\_pos: The relative positive of the sample within the unit.
- col\_id: The unique identification number of the Macrostrat column from which the measurement was taken.
- strat\_name\_id: The unique identification number of the stratigraphic name attributed to the unit from which the measurement was taken.
- match\_basis: A terse description of how the measuremeta data was linked to the Macrostrat unit.
- ref: The name of the reference.
- measure\_value: The value of the measurement.
- measure\_error: The reported error on the measurement value.
- measure\_position: The position of the measurement in the Macrostrat column.
- measure\_n: The number of measurements used to generate the measure\_value; if greater than one, usually used to produce the measure\_error.
- sample\_no: The sample number for the measurement.
- error\_units: The units of the error.

If sf = TRUE, an sf object is returned instead, with the same columns plus a "geometry" column that contains the spatial data.

# Developer(s)

Bethany Allen

# Reviewer(s)

Christopher D. Dean

# See Also

External data: [def\\_drilling\\_sites\(](#page-4-1)), [def\\_measurements\(](#page-14-1)), [get\\_eodp\(](#page-34-1)), [get\\_fossils\(](#page-36-1))

#### Examples

```
# Return measurements based on their specific IDs
ex1 < - get\_measurements(measure_id = c(353, 354))# Return measurements based on the ID of a specific measurement definition
ex2 <- get_measurements(measurement_id = 42)
# Return measurements for a specific measurement type
ex3 <- get_measurements(measurement = "SiO2")
```
<span id="page-49-1"></span><span id="page-49-0"></span>get\_paleogeography *Retrieve paleogeographic geometries*

# Description

A function to retrieve paleogeographic geometries reconstructed to a given a age or interval using the Wright et al. (2013) Global Plate Model.

#### Usage

get\_paleogeography(age = NULL, interval\_name = NULL)

# Arguments

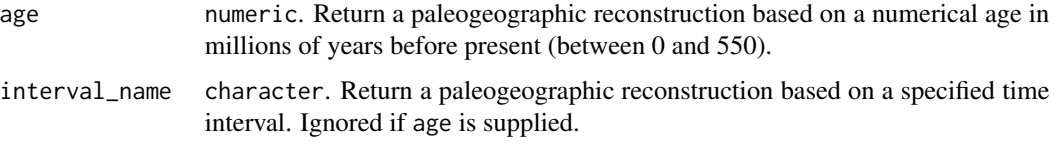

# Details

More information for appropriate interval inputs for this function can be found using the def\_intervals() function.

#### Value

An sf object containing the geometries of the paleogeographic map.

# Developer(s)

Lewis A. Jones

# Reviewer(s)

Christopher D. Dean

# References

Wright, N., Zahirovic, S., Müller, R.D., Seton, M. (2013). Towards community-driven paleogeographic reconstructions: integrating open-access paleogeographic and paleobiology data with plate tectonics. Biogeosciences, 10, 1529–1541. [doi:10.5194/bg1015292013.](https://doi.org/10.5194/bg-10-1529-2013)

# See Also

Paleogeography: [def\\_plates\(](#page-17-1))

<span id="page-50-0"></span>get\_sections 51

# Examples

```
# Get paleogeographic map via age
ex1 <- get_paleogeography(age = 250)
# Get paleogeographic map via interval name
```
# <span id="page-50-1"></span>get\_sections *Retrieve Macrostrat section data*

# Description

A function to retrieve Macrostrat units contained within gap-bound packages (sections).

#### Usage

```
get_sections(
  section_id = NULL,
  column_id = NULL,
  unit_id = NULL,strat_name = NULL,
  strat_name_id = NULL,
  interval_name = NULL,
  interval_id = NULL,
  age = NULL,age_top = NULL,
  age_bottom = NULL,
  lat = NULL,lng = NULL,
  lithology = NULL,
  lithology_id = NULL,
  lithology_group = NULL,
  lithology_type = NULL,
  lithology_class = NULL,
  lithology_att = NULL,
  lithology_att_id = NULL,
  lithology_att_type = NULL,
  environ = NULL,
  environ_id = NULL,
  environ_type = NULL,
  environ_class = NULL,
  pbdb_collection_no = NULL,
  econ = NULL,
  econ_id = NULL,econ_type = NULL,
  econ_class = NULL,
 project_id = NULL,
  adjacents = FALSE
```

```
)
```
# Arguments

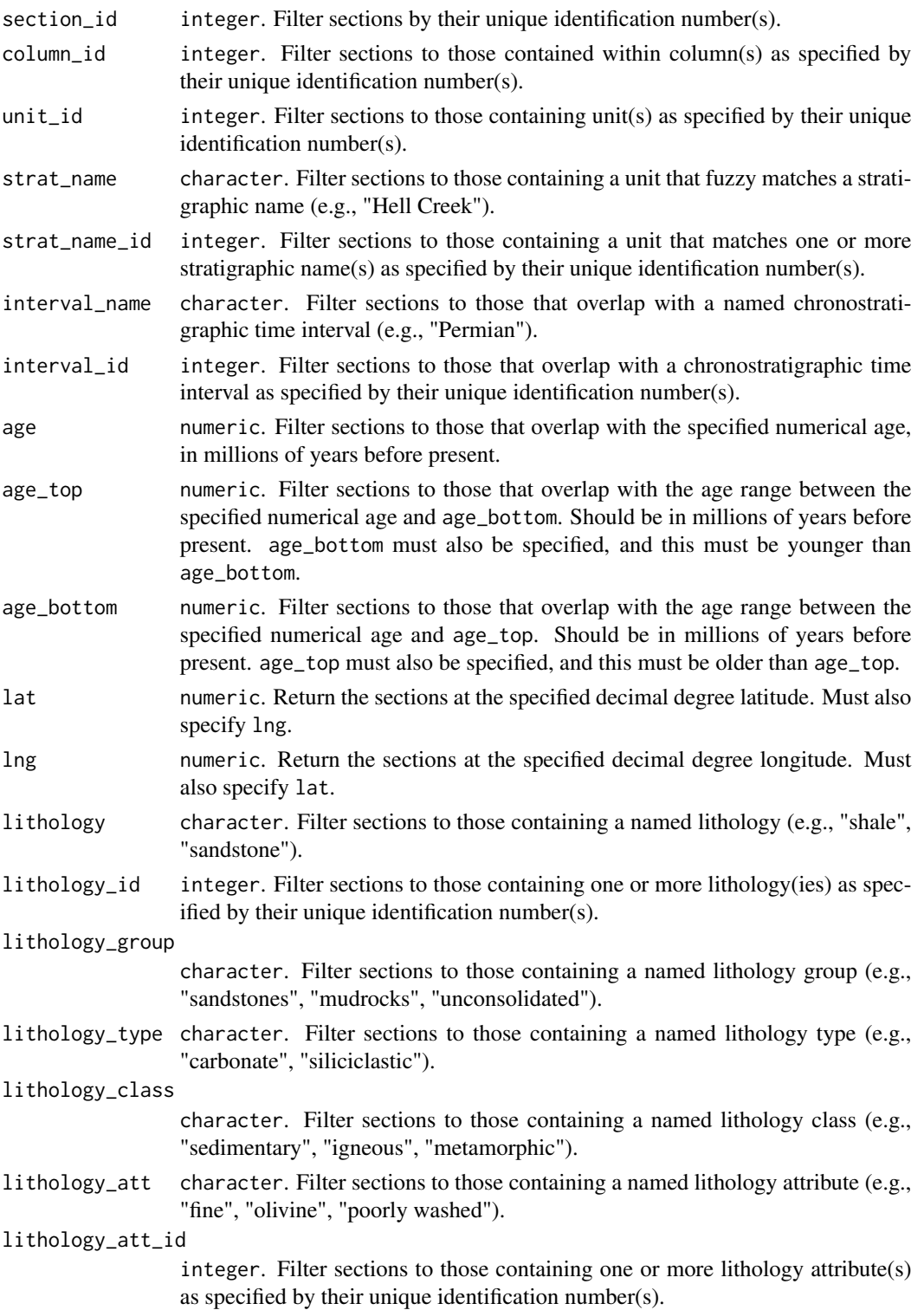

lithology\_att\_type character. Filter sections to those containing a named category of lithology attribute (e.g., "grains", "lithology", "bedform"). environ character. Filter sections to those containing a named environment (e.g., "delta plain", "pond"). environ\_id integer. Filter sections to those containing one or more environment(s) as specified by their unique identification number(s). environ\_type character. Filter sections to those containing a named environment type (e.g., "fluvial", "eolian", "glacial"). environ\_class character. Filter sections to those containing a named environment class (e.g., "marine", "non-marine"). pbdb\_collection\_no integer. Filter sections to those containing one or more Paleobiology Database collection(s) as specified by their unique identification number(s). econ character. Filter sections to those containing a named economic attribute (e.g., "brick", "ground water", "gold"). econ\_id integer. Filter sections to those containing one or more economic attribute(s) as specified by their unique identification number(s). econ\_type character. Filter sections to those containing a named economic attribute type (e.g., "construction", "aquifer", "mineral"). econ\_class character. Filter sections to those containing a named economic attribute class (e.g., "material", "water", "precious commodity"). project\_id integer. Filter sections to those contained within one or more Macrostrat project(s) as specified by their unique identification number(s). adjacents logical. If column\_id or lat/lng is specified, should all sections that touch the specified column be returned? Defaults to FALSE.

# Details

More information can be found for the inputs for this function using the definition functions (beginning with defs\_).

#### Value

A dataframe containing the following columns:

- col\_id: The unique identification number of the Macrostrat column containing the section.
- col\_area: The area of the associated Macrostrat column in  $km^2$ .
- section\_id: The unique identification number of the Macrostrat section.
- project\_id: The unique identification number of the Macrostrat project.
- max\_thick: The maximum thickness of the section, in meters.
- min\_thick: The minimum thickness of the section, in meters.
- t\_age: The age of the top of the section, estimated using the continuous time age model, in millions of years before present.
- <span id="page-53-0"></span>• b\_age: The age of the bottom of the section, estimated using the continuous time age model, in millions of years before present.
- pbdb\_collections: The number of PBDB collections contained within the section.
- lith: a dataframe containing the lithologies present within the section, with the following columns:
	- name: The named lithology (e.g., "sandstone").
	- type: The named lithology type (e.g., "siliciclastic").
	- class: The named lithology class (e.g., "sedimentary").
	- prop: The proportion of the lithology within the section, calculated from the individual Macrostrat units within the section.
	- lith\_id: The unique identification number of the lithology.
- environ: a dataframe containing the environments present within the section, with the following columns:
	- name: The named environment (e.g., "delta plain").
	- type: The named environment type (e.g., "siliciclastic").
	- class: The named environment class (e.g., "marine").
	- prop: The proportion of the environment within the section, calculated from the individual Macrostrat units within the section.
	- environ\_id: The unique identification number of the environment.
- econ: a dataframe containing the economic attributes present within the section, with the following columns:
	- name: The named economic attribute (e.g., "gold").
	- type: The named economic attribute type (e.g., "mineral").
	- class: The named economic attribute class (e.g., "precious commodity").
	- prop: The proportion of the economic attribute out of all economic attributes contained within the section, calculated from the individual Macrostrat units within the section.
	- econ\_id: The unique identification number of the economic attribute.

#### Developer(s)

Christopher D. Dean

#### Reviewer(s)

Bethany Allen

#### See Also

Macrostrat data entities: [def\\_columns\(](#page-3-1)), [get\\_age\\_model\(](#page-28-1)), [get\\_columns\(](#page-29-1)), [get\\_units\(](#page-55-1))

# Examples

```
# Get sections within a specified column
ex1 <- get_sections(column_id = 10)
# Get sections at a specific geographic coordinate
ex2 \leq get\_sections(Ing = -110.9, lat = 48.4)
```
# <span id="page-54-1"></span><span id="page-54-0"></span>Description

A function to retrieve various statistics about each Macrostrat project in the Macrostrat database. Function is called without user-specified arguments.

#### Usage

get\_stats()

# Value

A data.frame containing the following columns:

- project\_id: The unique identification number of the Macrostrat project.
- project: The name of the Macrostrat project.
- columns: The number of Macrostrat columns associated with the project.
- packages: The number of Macrostrat packages/sections associated with the project.
- units: The number of Macrostrat units associated with the project.
- pbdb\_collections: The number of Paleobiology Database collections associated with the project.
- measurements: The number of measurements associated with the project.
- t\_polys: The number of spatial polygons associated with the project.

#### Developer(s)

William Gearty

# Reviewer(s)

Bethany Allen

# See Also

Macrostrat database metadata: [def\\_projects\(](#page-18-1)), [def\\_references\(](#page-19-1)), [def\\_sources\(](#page-20-1))

# Examples

```
# Return all project statistics
ex1 <- get_stats()
```
<span id="page-55-1"></span><span id="page-55-0"></span>

#### Description

A function to retrieve Macrostrat unit data matching a user-specified search criteria.

# Usage

```
get_units(
 unit_id = NULL,section_id = NULL,
  column_id = NULL,
  strat_name = NULL,
  strat_name_id = NULL,
  interval_name = NULL,
  interval_id = NULL,
  age = NULL,age_top = NULL,
  age_bottom = NULL,
  lat = NULL,ln g = NULL,lithology = NULL,
  lithology_id = NULL,
  lithology_group = NULL,
  lithology_type = NULL,
  lithology_class = NULL,
  lithology_att = NULL,
  lithology_att_id = NULL,
  lithology_att_type = NULL,
  environ = NULL,
  environ_id = NULL,
  environ_type = NULL,
  environ_class = NULL,
 pbdb_collection_no = NULL,
  econ = NULL,
  econ_id = NULL,econ_type = NULL,
  econ_class = NULL,
 project_id = NULL,
  adjacents = FALSE,
  sf = FALSE
```
# )

# Arguments

unit\_id integer. Filter units by their unique identification number(s).

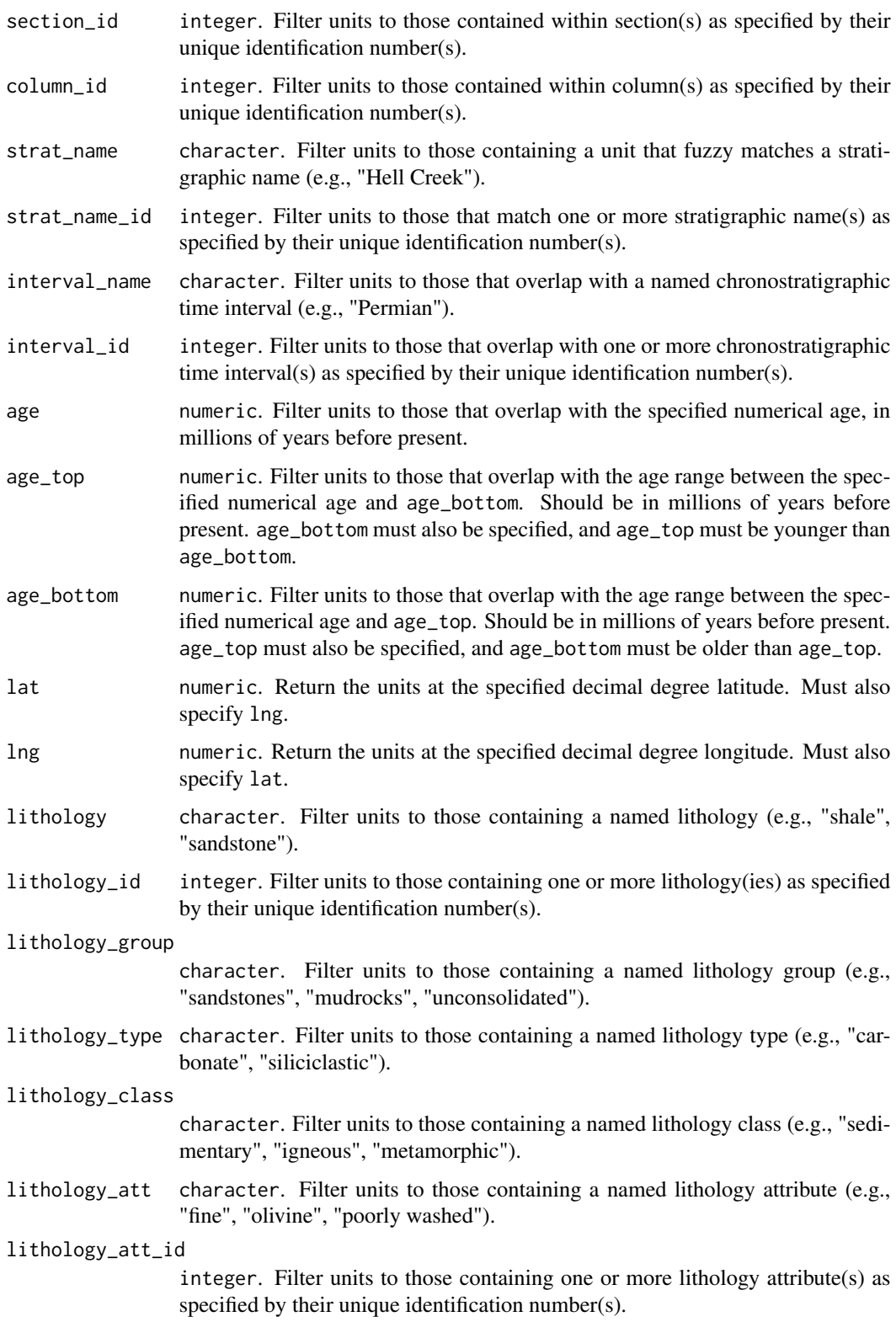

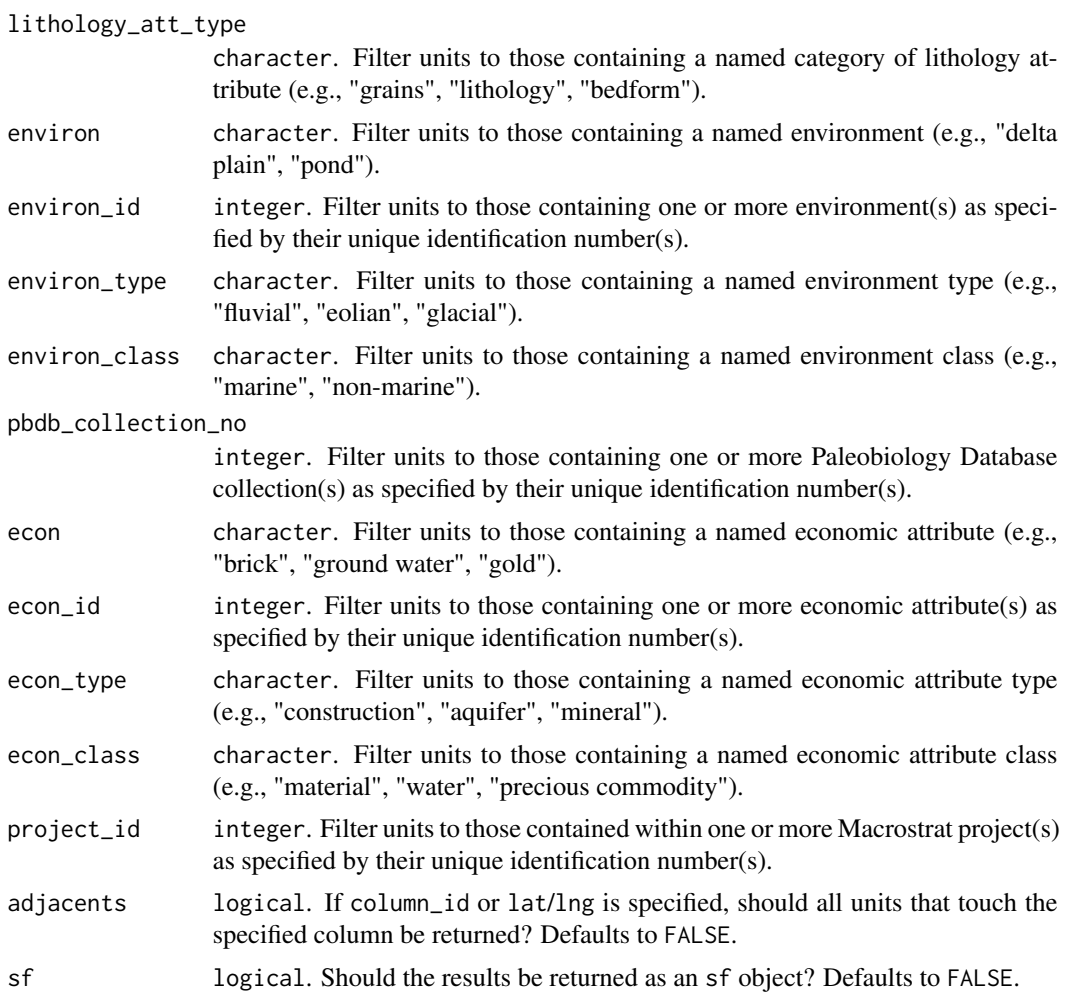

# Details

More information can be found for the inputs for this function using the definition functions (beginning with def\_).

#### Value

A data.frame containing the following columns:

- unit\_id: The unique identification number of the Macrostrat unit.
- section\_id: The unique identification number of the Macrostrat section containing the unit.
- col\_id: The unique identification number of the Macrostrat column containing the unit.
- project\_id: The unique identification number of the Macrostrat project.
- col\_area: The area of the associated Macrostrat column in  $km^2$ .
- unit\_name: The name of the Macrostrat unit.
- strat\_name\_id: The unique Macrostrat stratigraphic name ID.
- Mbr: The lithostratigraphic member.
- Fm: The lithostratigraphic formation.
- Gp: The lithostratigraphic group.
- SGp: The lithostratigraphic supergroup.
- t\_age: The age of the top of the unit, estimated using the continuous time age model, in millions of years before present.
- b\_age: The age of the bottom of the unit, estimated using the continuous time age model, in millions of years before present.
- max\_thick: The maximum thickness of the unit, in meters.
- min\_thick: The minimum thickness of the unit, in meters.
- outcrop: Type of exposure ("outcrop", "subsurface", or "both").
- pbdb\_collections: The number of Paleobiology Database collections contained within the unit.
- pbdb\_occurrences: The number of Paleobiology Database occurrences contained within the unit.
- lith: a dataframe containing the lithologies present within the unit, with the following columns:
	- name: The named lithology (e.g., "sandstone").
	- prop: The proportion of the lithology within the unit, calculated from the individual Macrostrat sub-units within the unit.
	- lith\_id: The unique identification number of the lithology.
	- type: The named lithology type (e.g., "siliciclastic").
	- class: The named lithology class (e.g., "sedimentary").
- environ: a dataframe containing the environments present within the unit, with the following columns:
	- class: The named environment class (e.g., "marine").
	- type: The named environment type (e.g., "siliciclastic").
	- name: The named environment (e.g., "delta plain").
	- environ\_id: The unique identification number of the environment.
- econ: a dataframe containing the economic attributes present within the unit, with the following columns:
	- type: The named economic attribute type (e.g., "mineral").
	- name: The named economic attribute (e.g., "gold").
	- econ\_id: The unique identification number of the economic attribute.
	- class: The named economic attribute class (e.g., "precious commodity").
- measure: a dataframe containing the measure attributes present within the unit, with the following columns:
	- measure\_class: The class of measures (e.g., "geochemical").
	- measure\_type: the type of measures (e.g., "minor elements").
- notes: Unit specific notes.
- color: Recommended coloring for units based on dominant lithology.
- <span id="page-59-0"></span>• text\_color: Recommended coloring for text based on color.
- t\_int\_id: The ID of the chronostratigraphic interval containing the top boundary of the unit.
- t\_int\_name: The name of the time interval represented at the top of the unit.
- t\_int\_age: The age of the chronostratigraphic interval containing the top boundary of the unit.
- t\_prop: Position of continuous time age model top boundary, proportional to reference time interval (t\_int\_name).
- units\_above: The unit\_ids of the units contacting the top of the unit.
- b\_int\_id: The ID of the chronostratigraphic interval containing the bottom boundary of the unit.
- b\_int\_name: The name of the time interval represented at the bottom of the unit.
- b\_int\_age: The age of the chronostratigraphic interval containing the bottom boundary of the unit.
- b\_prop: Position of continuous time age model bottom boundary, proportional to reference time interval (b\_interval).
- units\_below: The unit\_ids of the units contacting the bottom of the unit.
- strat\_name\_long: The stratigraphic name associated with the unit (e.g., "Coal Valley Formation").
- refs: The unique identification number(s) of the reference(s) associated with the unit.
- clat: The present day latitude of the centroid of the column to which the unit belongs.
- clng: The present day longitude of the centroid of the column to which the unit belongs.
- t\_plat: The paleolatitude of the centroid of the column which the unit belongs to at top age (clat rotated to t\_age).
- t\_plng: The paleolongitude of the centroid of the column which the unit belongs to at top age (clng rotated to t\_age) .
- b\_plat: The paleolatitude of the centroid of the column which the unit belongs to at bottom age (clat rotated to b\_age).
- b\_plng: The paleolongitude of the the centroid of the column which the unit belongs to at bottom age (clng rotated to b\_age).

If sf is TRUE, an sf object is returned instead, with a "geometry" column that contains the spatial data instead of the clat/clng columns.

#### Developer(s)

Lewis A. Jones

#### Reviewer(s)

William Gearty

# See Also

Macrostrat data entities: [def\\_columns\(](#page-3-1)), [get\\_age\\_model\(](#page-28-1)), [get\\_columns\(](#page-29-1)), [get\\_sections\(](#page-50-1))

#### get\_units 61

# Examples

```
# Get units with a specific stratigraphic name
ex1 <- get_units(strat_name = "Hell Creek")
# Get units at a specific geographic coordinate
ex2 <- get_units(lng = -110.9, lat = 48.4)
```
# <span id="page-61-0"></span>**Index**

∗ defs\_feat def\_econs, [7](#page-6-0) def\_environments, [8](#page-7-0) def\_grain\_sizes, [9](#page-8-0) def\_lithologies, [13](#page-12-0) def\_lithology\_att, [14](#page-13-0) def\_measurements, [15](#page-14-0) def\_minerals, [17](#page-16-0) def\_structures, [27](#page-26-0) ∗ defs\_strat def\_strat\_name\_concepts, [25](#page-24-0) def\_strat\_names, [23](#page-22-0) ∗ defs\_time def\_intervals, [11](#page-10-0) def\_timescales, [28](#page-27-0) ∗ defs catalog, [2](#page-1-0) ∗ external def\_drilling\_sites, [5](#page-4-0) def\_measurements, [15](#page-14-0) get\_eodp, [35](#page-34-0) get\_fossils, [37](#page-36-0) get\_measurements, [47](#page-46-0) ∗ macrostrat def\_columns, [4](#page-3-0) get\_age\_model, [29](#page-28-0) get\_columns, [30](#page-29-0) get\_sections, [51](#page-50-0) get\_units, [56](#page-55-0) ∗ maps def\_sources, [21](#page-20-0) get\_map\_legends, [40](#page-39-0) get\_map\_outcrop, [42](#page-41-0) get\_map\_points, [45](#page-44-0) ∗ meta def\_projects, [19](#page-18-0) def\_references, [20](#page-19-0) def\_sources, [21](#page-20-0) get\_stats, [55](#page-54-0)

∗ paleogeo def\_plates, [18](#page-17-0) get\_paleogeography, [50](#page-49-0) catalog, [2](#page-1-0) def\_columns, [4,](#page-3-0) *[30](#page-29-0)*, *[35](#page-34-0)*, *[54](#page-53-0)*, *[60](#page-59-0)* def\_columns(), *[3](#page-2-0)* def\_drilling\_sites, [5,](#page-4-0) *[16](#page-15-0)*, *[36](#page-35-0)*, *[39](#page-38-0)*, *[49](#page-48-0)* def\_drilling\_sites(), *[3](#page-2-0)*, *[35](#page-34-0)* def\_econs, [7,](#page-6-0) *[9,](#page-8-0) [10](#page-9-0)*, *[14](#page-13-0)[–16](#page-15-0)*, *[18](#page-17-0)*, *[28](#page-27-0)* def\_econs(), *[3](#page-2-0)* def\_environments, *[8](#page-7-0)*, [8,](#page-7-0) *[10](#page-9-0)*, *[14](#page-13-0)[–16](#page-15-0)*, *[18](#page-17-0)*, *[28](#page-27-0)* def\_environments(), *[3](#page-2-0)* def\_grain\_sizes, *[8,](#page-7-0) [9](#page-8-0)*, [9,](#page-8-0) *[14](#page-13-0)[–16](#page-15-0)*, *[18](#page-17-0)*, *[28](#page-27-0)* def\_grain\_sizes(), *[3](#page-2-0)* def\_intervals, [11,](#page-10-0) *[29](#page-28-0)* def\_intervals(), *[3](#page-2-0)*, *[25,](#page-24-0) [26](#page-25-0)* def\_lithologies, *[8](#page-7-0)[–10](#page-9-0)*, [13,](#page-12-0) *[15,](#page-14-0) [16](#page-15-0)*, *[18](#page-17-0)*, *[28](#page-27-0)* def\_lithologies(), *[3](#page-2-0)*, *[41](#page-40-0)*, *[43](#page-42-0)* def\_lithology\_att, *[8](#page-7-0)[–10](#page-9-0)*, *[14](#page-13-0)*, [14,](#page-13-0) *[16](#page-15-0)*, *[18](#page-17-0)*, *[28](#page-27-0)* def\_lithology\_att(), *[3](#page-2-0)* def\_measurements, *[6](#page-5-0)*, *[8](#page-7-0)[–10](#page-9-0)*, *[14,](#page-13-0) [15](#page-14-0)*, [15,](#page-14-0) *[18](#page-17-0)*, *[28](#page-27-0)*, *[36](#page-35-0)*, *[39](#page-38-0)*, *[49](#page-48-0)* def\_measurements(), *[3](#page-2-0)*, *[48](#page-47-0)* def\_minerals, *[8](#page-7-0)[–10](#page-9-0)*, *[14](#page-13-0)[–16](#page-15-0)*, [17,](#page-16-0) *[28](#page-27-0)* def\_minerals(), *[3](#page-2-0)* def\_plates, [18,](#page-17-0) *[50](#page-49-0)* def\_plates(), *[3](#page-2-0)* def\_projects, [19,](#page-18-0) *[21,](#page-20-0) [22](#page-21-0)*, *[55](#page-54-0)* def\_projects(), *[3](#page-2-0)* def\_references, *[20](#page-19-0)*, [20,](#page-19-0) *[22](#page-21-0)*, *[55](#page-54-0)* def\_references(), *[3](#page-2-0)*, *[25,](#page-24-0) [26](#page-25-0)* def\_sources, *[20,](#page-19-0) [21](#page-20-0)*, [21,](#page-20-0) *[42](#page-41-0)*, *[44](#page-43-0)*, *[46](#page-45-0)*, *[55](#page-54-0)* def\_sources(), *[3](#page-2-0)*, *[41](#page-40-0)* def\_strat\_name\_concepts, *[25](#page-24-0)*, [25](#page-24-0) def\_strat\_name\_concepts(), *[3](#page-2-0)*, *[24](#page-23-0)* def\_strat\_names, [23,](#page-22-0) *[27](#page-26-0)* def\_strat\_names(), *[3](#page-2-0)*, *[41](#page-40-0)*, *[43](#page-42-0)* def\_structures, *[8](#page-7-0)[–10](#page-9-0)*, *[14](#page-13-0)[–16](#page-15-0)*, *[18](#page-17-0)*, [27](#page-26-0)

#### $I<sub>N</sub>DEX$  63

def\_structures() , *[3](#page-2-0)* def\_timescales , *[12](#page-11-0)* , [28](#page-27-0) def\_timescales() , *[3](#page-2-0)* , *[12](#page-11-0)* get\_age\_model , *[5](#page-4-0)* , [29](#page-28-0) , *[35](#page-34-0)* , *[54](#page-53-0)* , *[60](#page-59-0)* get\_columns , *[5](#page-4-0)* , *[30](#page-29-0)* , [30](#page-29-0) , *[54](#page-53-0)* , *[60](#page-59-0)* get\_eodp , *[6](#page-5-0)* , *[16](#page-15-0)* , [35](#page-34-0) , *[39](#page-38-0)* , *[49](#page-48-0)* get\_fossils , *[6](#page-5-0)* , *[16](#page-15-0)* , *[36](#page-35-0)* , [37](#page-36-0) , *[49](#page-48-0)* get\_map\_legends , *[22](#page-21-0)* , [40](#page-39-0) , *[44](#page-43-0)* , *[46](#page-45-0)* get\_map\_outcrop , *[22](#page-21-0)* , *[42](#page-41-0)* , [42](#page-41-0) , *[46](#page-45-0)* get\_map\_points , *[22](#page-21-0)* , *[42](#page-41-0)* , *[44](#page-43-0)* , [45](#page-44-0) get\_measurements , *[6](#page-5-0)* , *[16](#page-15-0)* , *[36](#page-35-0)* , *[39](#page-38-0)* , [47](#page-46-0) get\_paleogeography , *[19](#page-18-0)* , [50](#page-49-0) get\_sections , *[5](#page-4-0)* , *[30](#page-29-0)* , *[35](#page-34-0)* , [51](#page-50-0) , *[60](#page-59-0)* get\_stats , *[20](#page-19-0)[–22](#page-21-0)* , [55](#page-54-0) get\_units , *[5](#page-4-0)* , *[30](#page-29-0)* , *[35](#page-34-0)* , *[54](#page-53-0)* , [56](#page-55-0)